TEXTO PARA DISCUSSÃO Nº 456

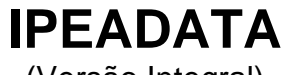

(Versão Integral)

Eustáquio J. Reis Márcia Pinto Andrea Amancio

Rio de Janeiro, Janeiro de 1997

# **Livros Grátis**

http://www.livrosgratis.com.br

Milhares de livros grátis para download.

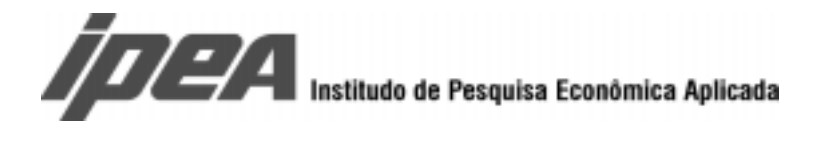

O IPEA é uma fundação pública vinculada ao Ministério do Planejamento e Orçamento, cujas finalidades são: auxiliar o ministro na elaboração e no acompanhamento da política econômica e prover atividades de pesquisa econômica aplicada nas áreas fiscal, financeira, externa e de desenvolvimento setorial.

#### **Presidente**

Fernando Rezende

#### **Diretoria**

Claudio Monteiro Considera Luís Fernando Tironi Gustavo Maia Gomes Mariano de Matos Macedo Luiz Antonio de Souza Cordeiro Murilo Lôbo

**TEXTO PARA DISCUSSÃO** tem o objetivo de divulgar resultados de estudos desenvolvidos direta ou indiretamente pelo IPEA, bem como trabalhos considerados de relevância para disseminação pelo Instituto, para informar profissionais especializados e colher sugestões.

**ISSN 1415-4765**

#### **SERVIÇO EDITORIAL**

#### **Rio de Janeiro – RJ**

Av. Presidente Antônio Carlos, 51 – 14º andar – CEP 20020-010 Telefax: (021) 220-5533 E-mail: editrj@ipea.gov.br

**Brasília – DF** SBS Q. 1 Bl. J, Ed. BNDES – 10º andar – CEP 70076-900 Telefax: (061) 315-5314 E-mail: editbsb@ipea.gov.br

© IPEA, 1998 É permitida a reprodução deste texto, desde que obrigatoriamente citada a fonte. Reproduções para fins comerciais são rigorosamente proibidas.

Esta é uma versão resumida contendo dois Apêndices, com a estrutura do banco de dados e a lista de variáveis.

O Apêndice III, com definição completa das variáveis, está disponível apenas na versão integral, que encontra-se depositada nas bibliotecas do IPEA.

Este texto descreve a base de dados macroeconômicos IPEADATA disponível sem restrições para leitura no EDP001 da REDIPEA. IPEADATA é acessável através do pacote econométrico TROLL, bastando para tanto clicar no ícone TROLL de seu computador, após abrir o arquivo IPEADATA na EDP001. Critícas e comentários, bem como eventuais contribuições para a base de dados são bem-vindas e podem ser encaminhadas para os mantenedores responsáveis .

IPEADATA contém, atualmente, cerca de 3622 séries macroeconômicas, na maioria referentes à economia brasileira, aos seus maiores parceiros comerciais e aos principais países industrializados. IPEADATA já incorpora todas as séries referentes ao Brasil do IFS/FMI e do World Bank Debt Tables. No futuro pretende-se incorporar acesso a outras bases de dados (OCDE, ONU. etc.), bem como uma biblioteca de indicadores e modelos macroeconômicos da lavra do IPEA.

O subdiretório EDP001\IPEADATA\IPEADATA.DOC contém a seguinte documentação:

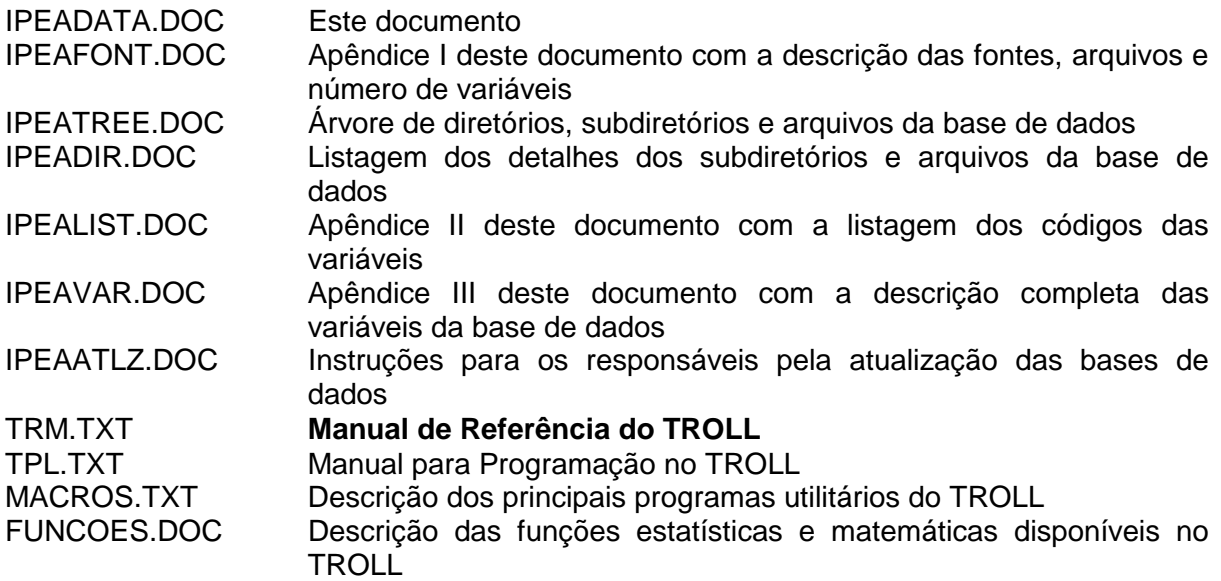

As 3.622 séries atualmente disponíveis no IPEADATA requerem 3989,4 Kbytes e encontram-se agrupadas em 73 arquivos organizados em subdiretórios ordenados pelo nome da instituição de produção ou coleta dos dados e, no segundo nível, pela nome da pesquisa ou veículo de divulgação das séries. Os arquivos distinguem-se, ademais, pela periodicidade da série indicada no sufixo numérico que sendo 12 denota dados mensais, sendo 4 denota dados trimestrais e quando inexistente indica dados anuais (ver Apêndice I no arquivo \\EDP001\IPEADATA\IPEADATA.DOC\IPEAFONT.DOC).

Dentro de cada arquivo, a organização é feita por ordem alfabética do códigos das séries. Além do código, associado a toda série encontra-se um comentário contendo sua descrição, unidade de mensuração, fonte, bem como qualquer outra observação pertinente sobre a série (ver Apêndice II e III nos arquivos, \\EDP001\IPEADATA\IPEADATA.DOC\IPEALIST.DOC e IPEAVAR.DOC, respectivamente). A escolha do código das variáveis não obedece ainda a critérios sistemáticos, mas esperase que haja evolução nesse sentido. Contudo, para facilitar a pesquisa de dados, procurouse, nas mais das vezes, adotar critérios mínimos. Assim, sempre que possível, o(s) primeiro(s) caracter(es) é (são) M para importações,  $X$  para exportações,  $Q$  para quantidades produzidas, S para salários, TJ, para taxas de juros, ER, para taxas de câmbio, DEX, para dívida externa, DIN, para dívida interna, ICV, para preços ao consumidor, IPA, para preços no atacado e IGP, para índices gerais de preços. Além disso, como já foi dito, a ausência do sufixo numérico denota a periodicidade anual de uma série, enquanto sua presença denota periodicidade trimestral ou mensal, conforme o caso. Por fim, note-se que, por vezes, duas ou mais séries referem-se a uma mesma variável o

que se explica por diferenças de fontes, critérios de mensuração, ou mesmo de uma simples mudança de base.

A transferência de séries do IPEADATA para planilhas eletrônicas, ou seja arquivos em format .WK é feita de dentro do TROLL através de um simples comando:

&TS2WKS "DRIVE:\DIR\SUB\ARQ" VAR1 VAR2 VAR3 VARn ;

onde DRIVE, DIR, SUBDIR e ARQ denotam, respectivamente, o drive, diretório, subdiretório e nome do arquivo .WK para o qual se deseja que sejam endereçadas as séries VAR1, VAR2, VARn (na ausência de especificação, o arquivo será, por *default*, endereçado para C:\IPEAWORK). Note que o ponto e vírgula é essencial para fechar o comando. Note também que as variáveis devem ser de mesma periodicidade. É suficiente designar o código da variável, sendo desnecessário antepor o código do arquivo onde se encontra a variável.

Os arquivos de dados do IPEADATA estão em formato texto (com o sufixo .frm para designar FORMDATA) e, portanto, podem ser lidos por qualquer editor de texto (sem necessidade de se acessar o TROLL) . Essa formatação é exemplificada a seguir.

USER: 8 PORTABLE DATAFILE: 7 VELETAA PER: 1 YEAR: 1988 FRAC: 1 NOBS: 6 CLINES: 3 DLINES: ??? VENDAS DE ELETRODOMESTICOS - ASPIRADORES DE AMBIENTE UNIDADES FONTE: ABINEE - ASSOCIACAO BRASILEIRA DA INDUSTRIA ELETRICA E ELETRONICA. 166000 301000 243000 190000 118000 130000

onde USER designa, primeiro, o número de caracteres do nome do sistema em que se encontra o arquivo e em seguida esse nome (no caso, PORTABLE que contém 8 caracteres); DATAFILE, número de caracteres do código da série e em seguida o código da série (VELETAA contém 7 caracteres); PER a periodicidade da série (e.g. caso essa fosse mensal seria 12 ao invés de 1); YEAR, o ano incial da série; FRAC, a fração do ano onde se inicia a série (e.g. caso a série fosse mensal e se inciasse em maio esse número seria 5); NOBS, número de observações da séries; CLINES, o número de linhas do comentário da série; DLINES, o número de linhas de dados da série (estranhamente com interrogações).

```
FUNCOES DOC
19/11/98
```
#### **9. FUNÇÕES**

O texto que se segue (Cap. 9 do Manual de Referências do TROLL) apresenta as principais funções matemáticas, estatísticas e de sistema pré-programadas no TROLL, bem como o formato que deve ser usado no cálculo dessas funções. Para a sintaxe completa e explicação dos argumentos consulte o Manual TROLL. As funções são calculadas pelos comandos DO (ou DOFILE, DOSAVE e DOCORE). Exemplo:

 $DO Y = ABSV(X);$ 

Lembre-se que para fazer e imprimir resultados é necessário escrever:

 $DO Y = PRTDATA(ABSV(X));$ 

# 9.1.1.1 Algebra and Trigonometry

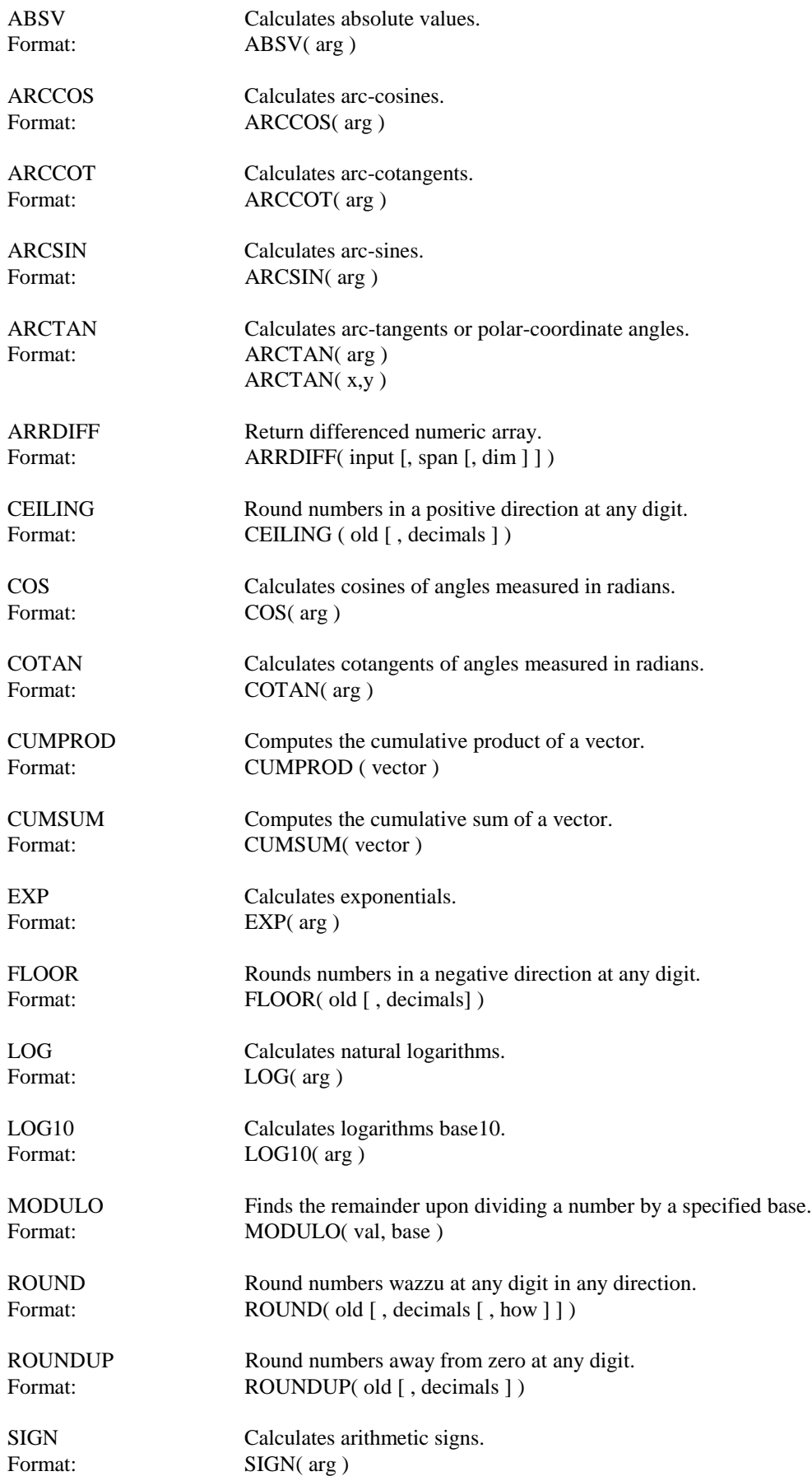

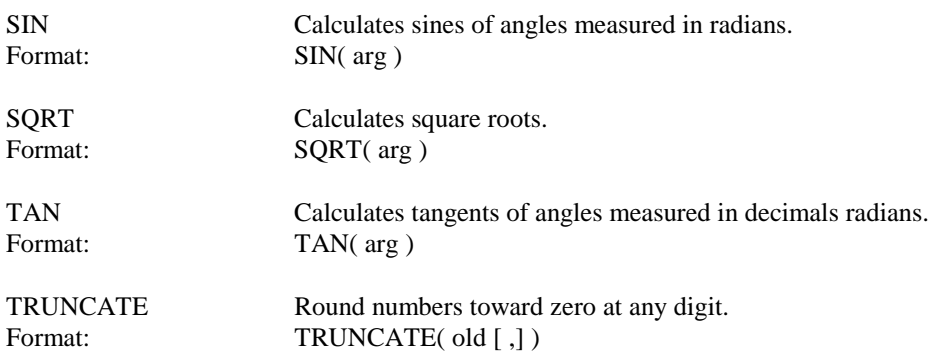

# 9.1.1.4 Matrix Algebra

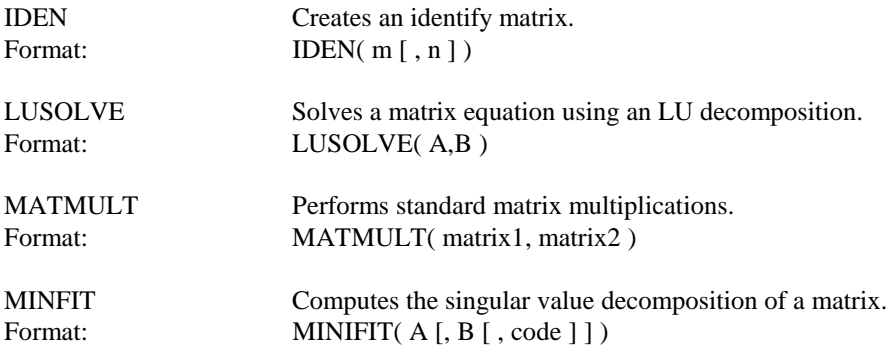

# 9.1.1.5 Missing Values

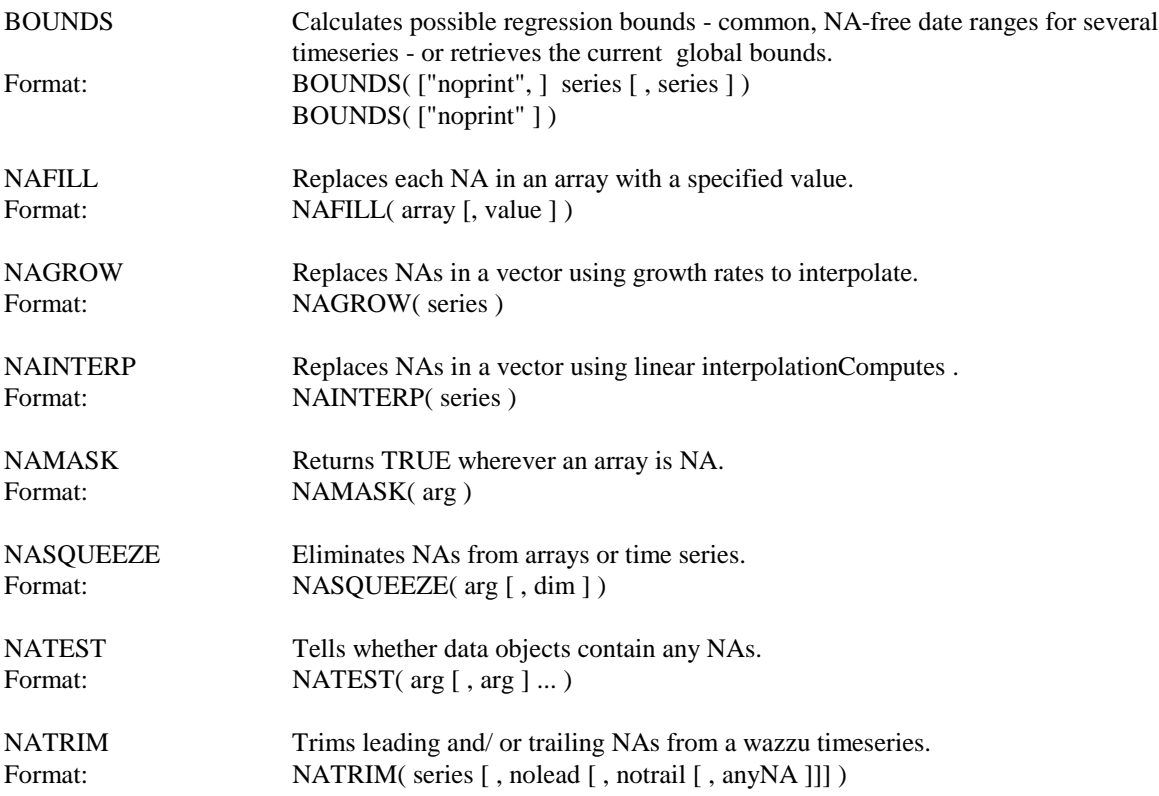

#### 9.1.1.7 Random Numbers; Probability Distributions

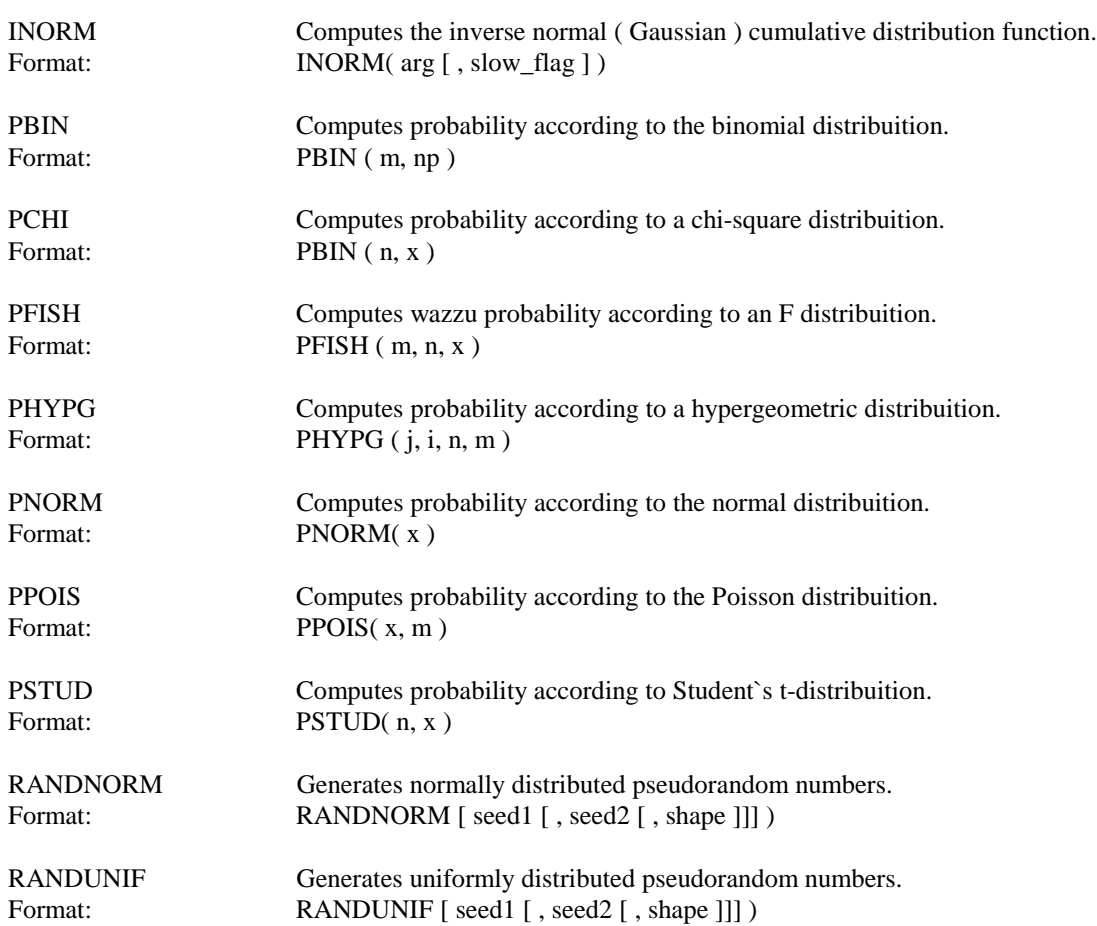

# 9.1.1.8 Summary Statistics; Maxima and Minima

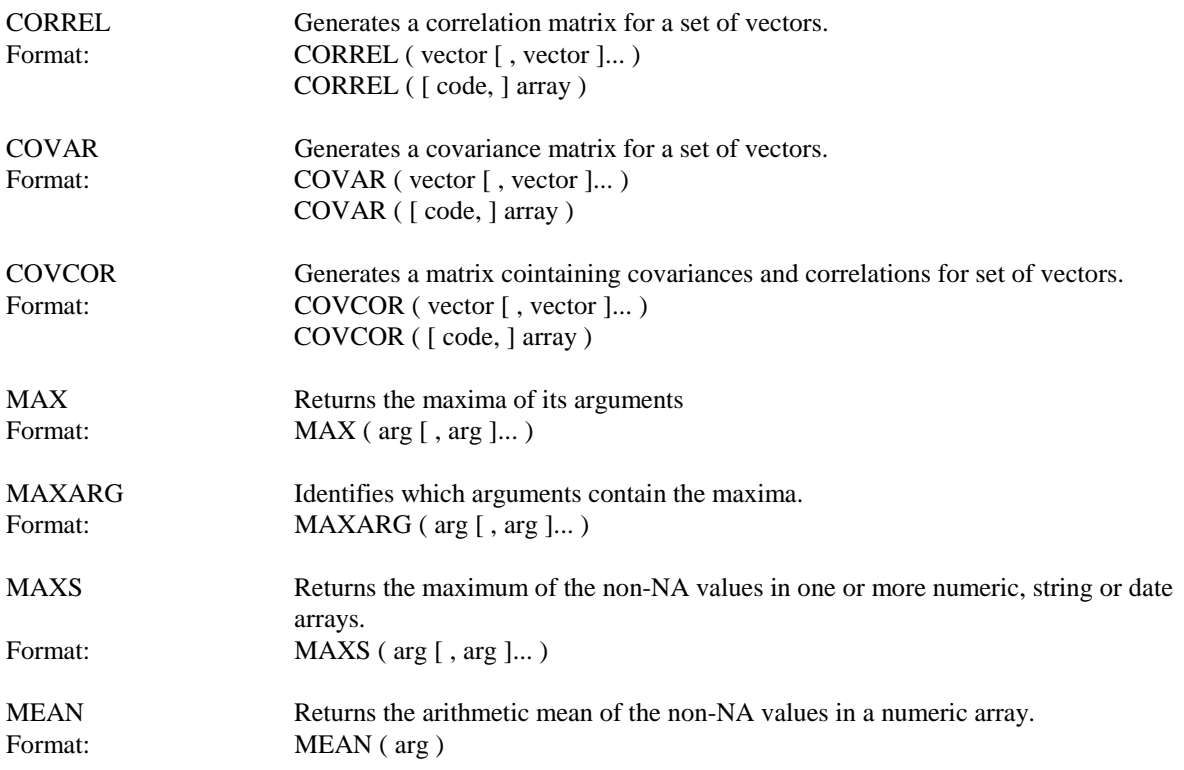

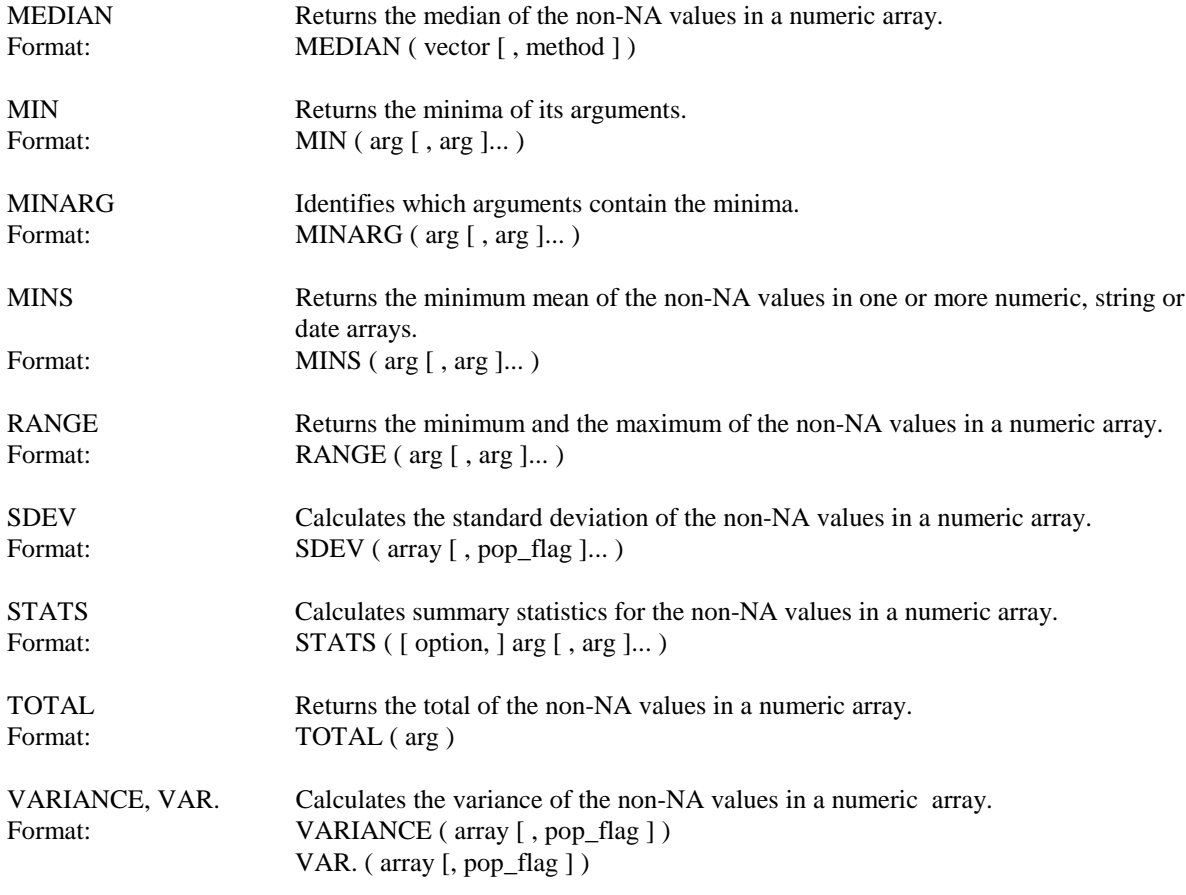

# 9.1.1.10 Modelling

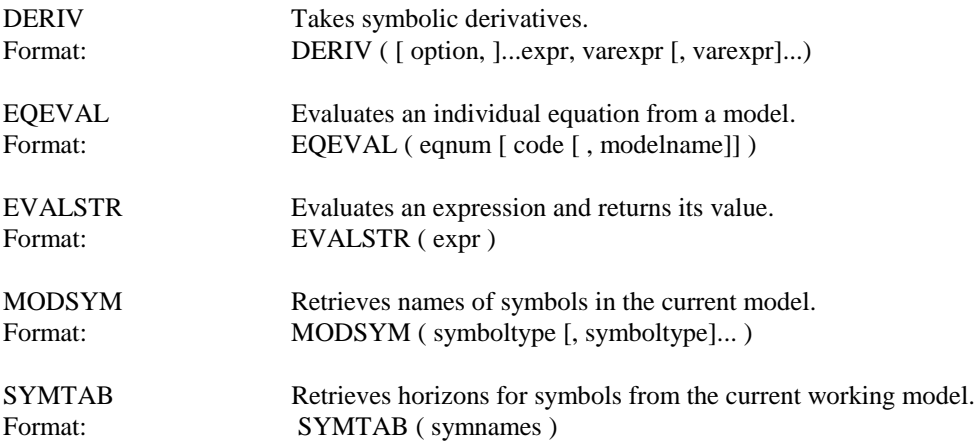

# 9.1.1.11 Fillesystem

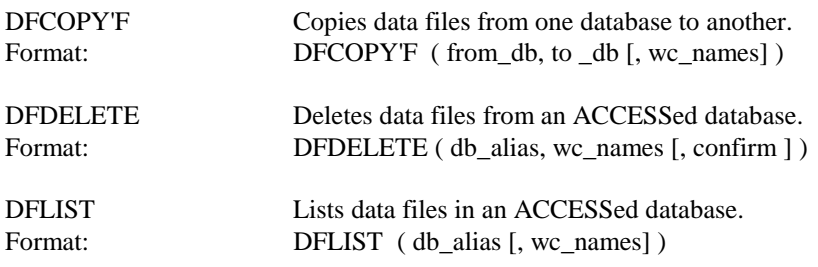

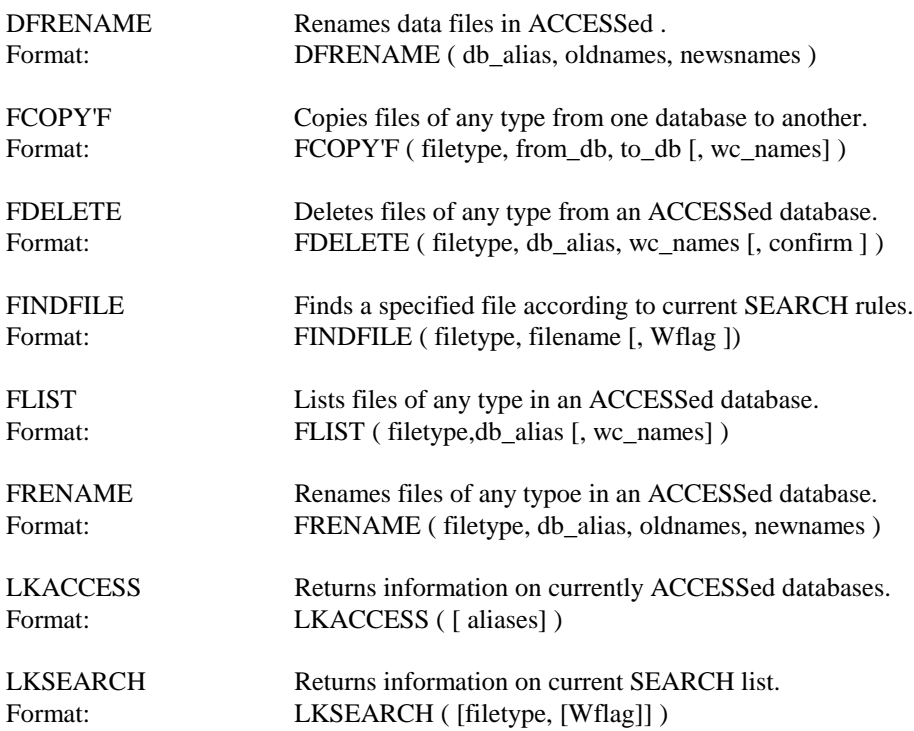

# 9.1.1.12 External File Input/Output

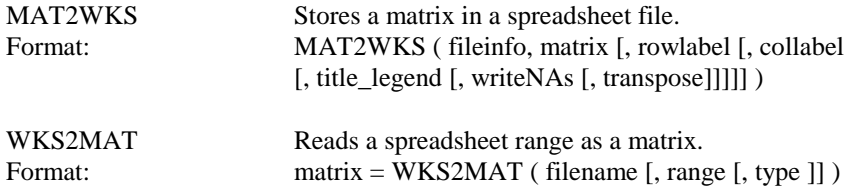

9.1.1.14 Timeseries and Dates

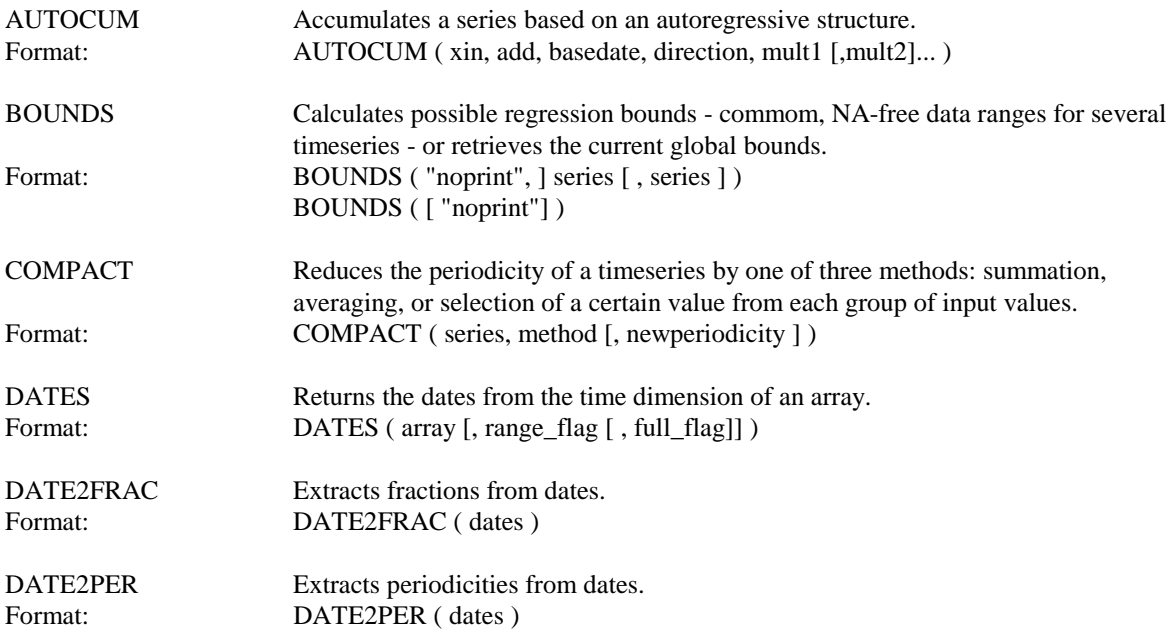

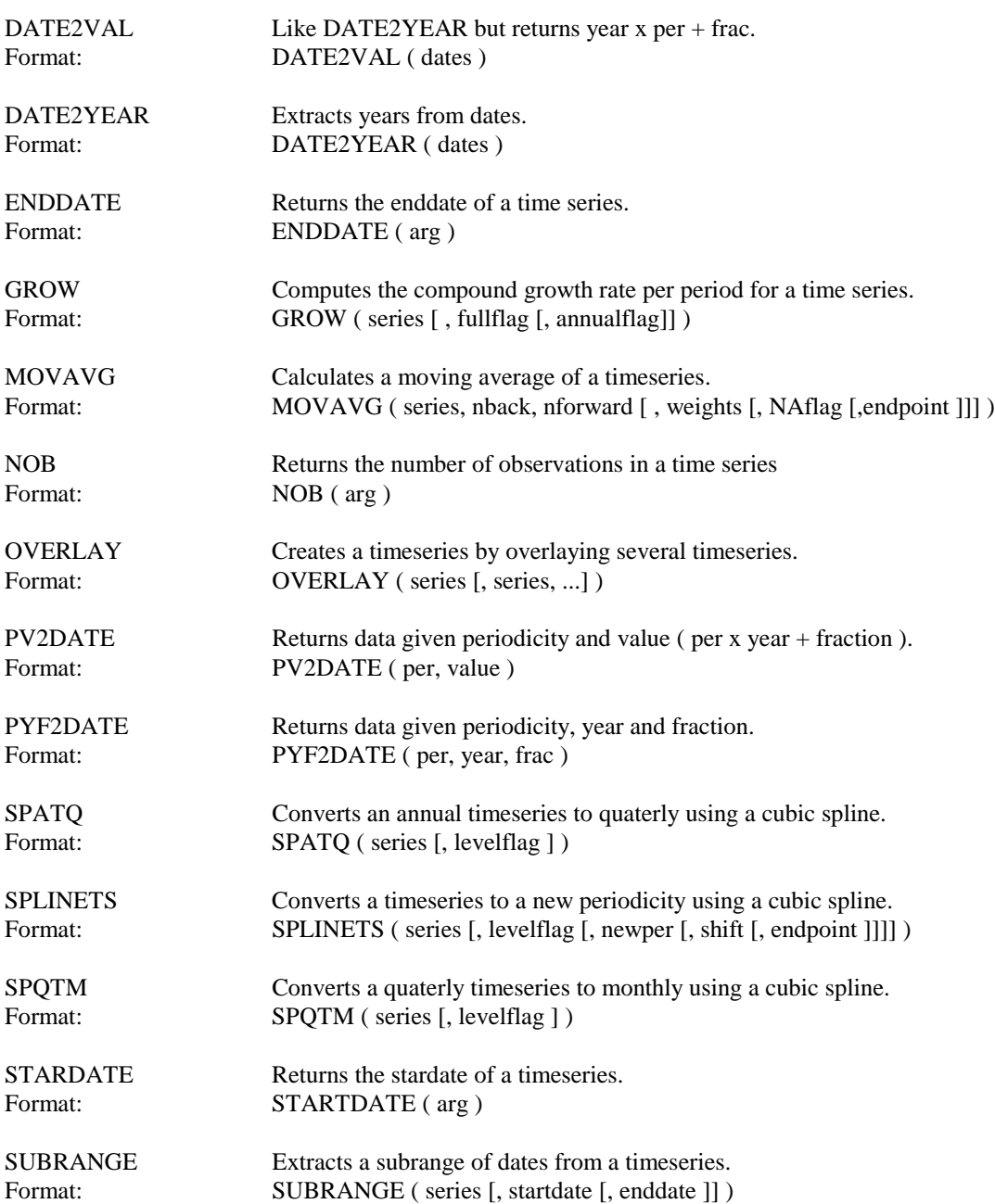

#### **Notação dos argumentos ou opções mais frequentes nas funções (ver Manual TROLL para a lista completa):**

- arg = a numeric scalar or array
- $x,y =$  comformable numeric arrays
- $input = any numeric array$
- span = distance between elements to difference (default is 1)
- dim = dimension along which differencing occurs (default is 1)
- old = a numeric scalar or array
- decimals = number of digits to right of the "ones" at which to round: 0 or NA: round at the "ones" digit (i.e round to an integer)

 integer > 0: round this many places to right of the "ones" digit integer  $< 0$ : round this many places to left of "ones" digit

 $vector = a$  numeric array

val = a numeric scalar or array

base  $=$  a numeric scalar or array

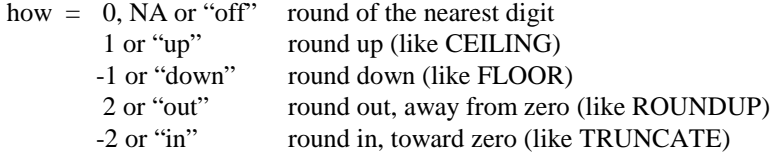

 $m = a$  non-negative integer

n = a non-negative integer; defaults to m

 $A = a square (n x n) matrix$ 

 $B = an nxp matrix;$ 

matrix  $1 = a$  two-dimensional numeric array

matrix  $2 = a$  two-dimensional numeric array

 $code = 0$  (to obtain X matrix) 1 (to obtain V matrix) 2 (to obtain diag (S), the diagonal elements of S) 3 (to obtain UTB)

4 (to obtain diag (S), V, and UTB)

value  $=$  a scalar with the same datatype as array

# APÊNDICE I<br>ESTRUTURA DE DIRETÓRIOS, SUBDIRETÓRIOS E ARQUIVOS DO IPEADATA

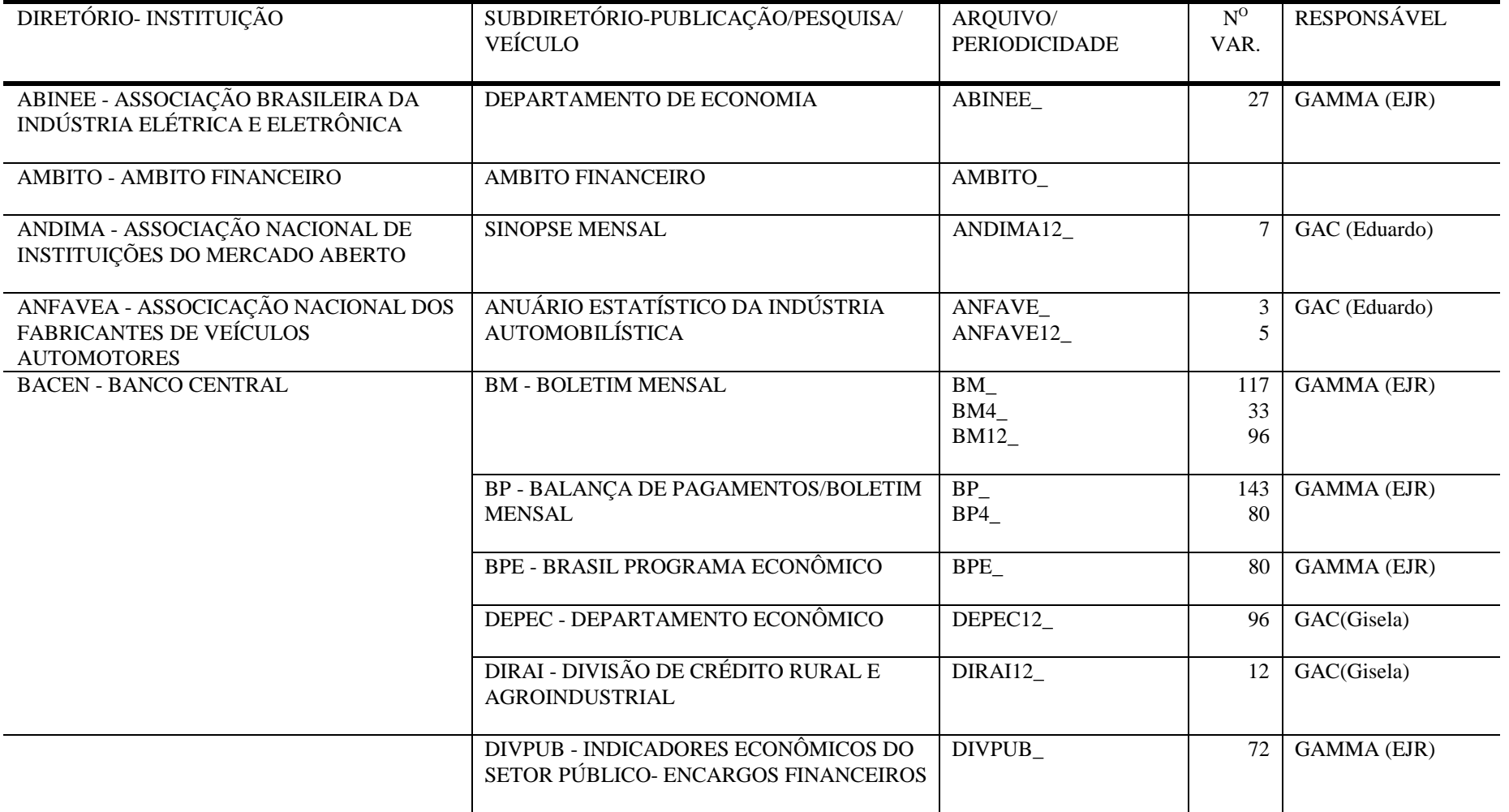

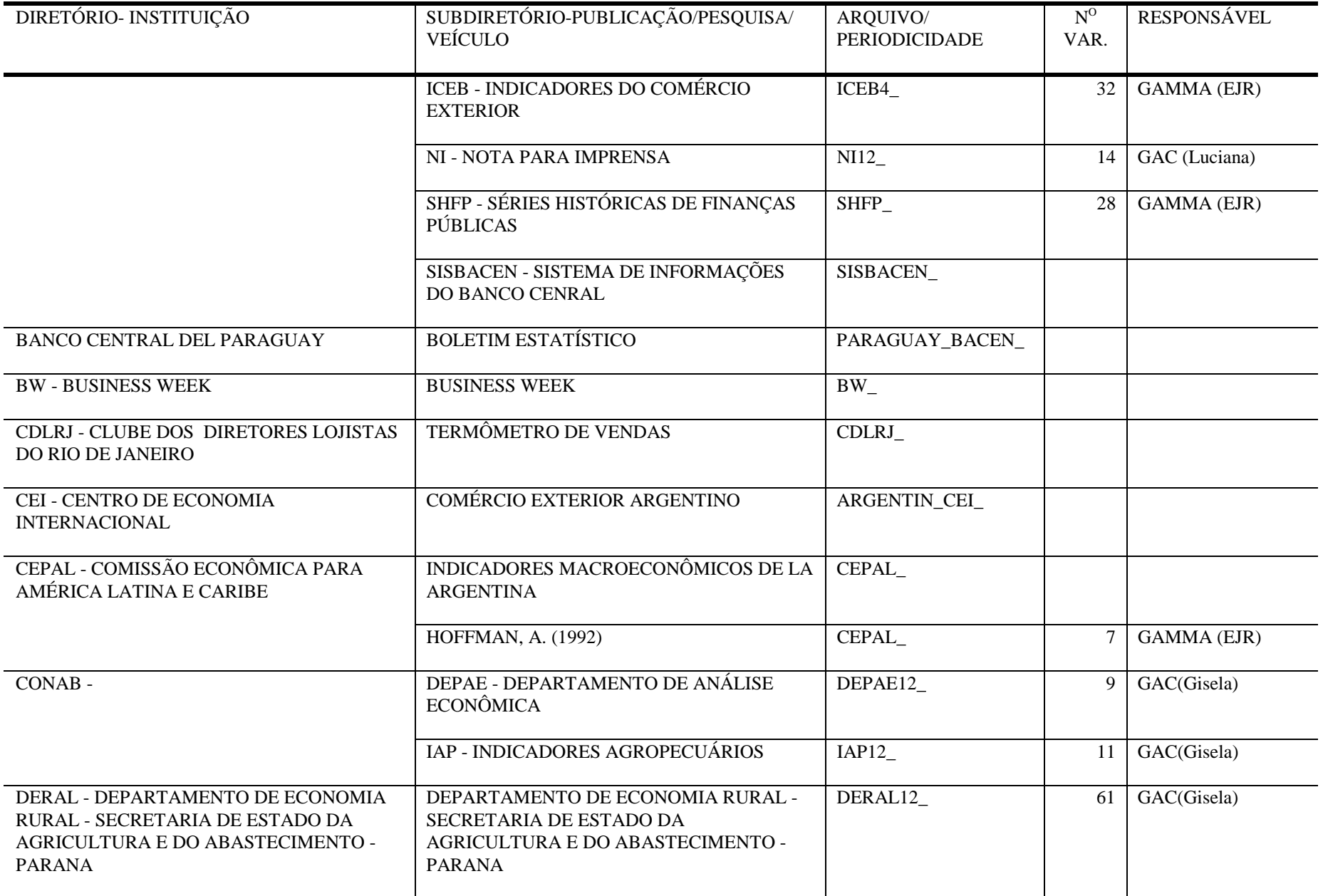

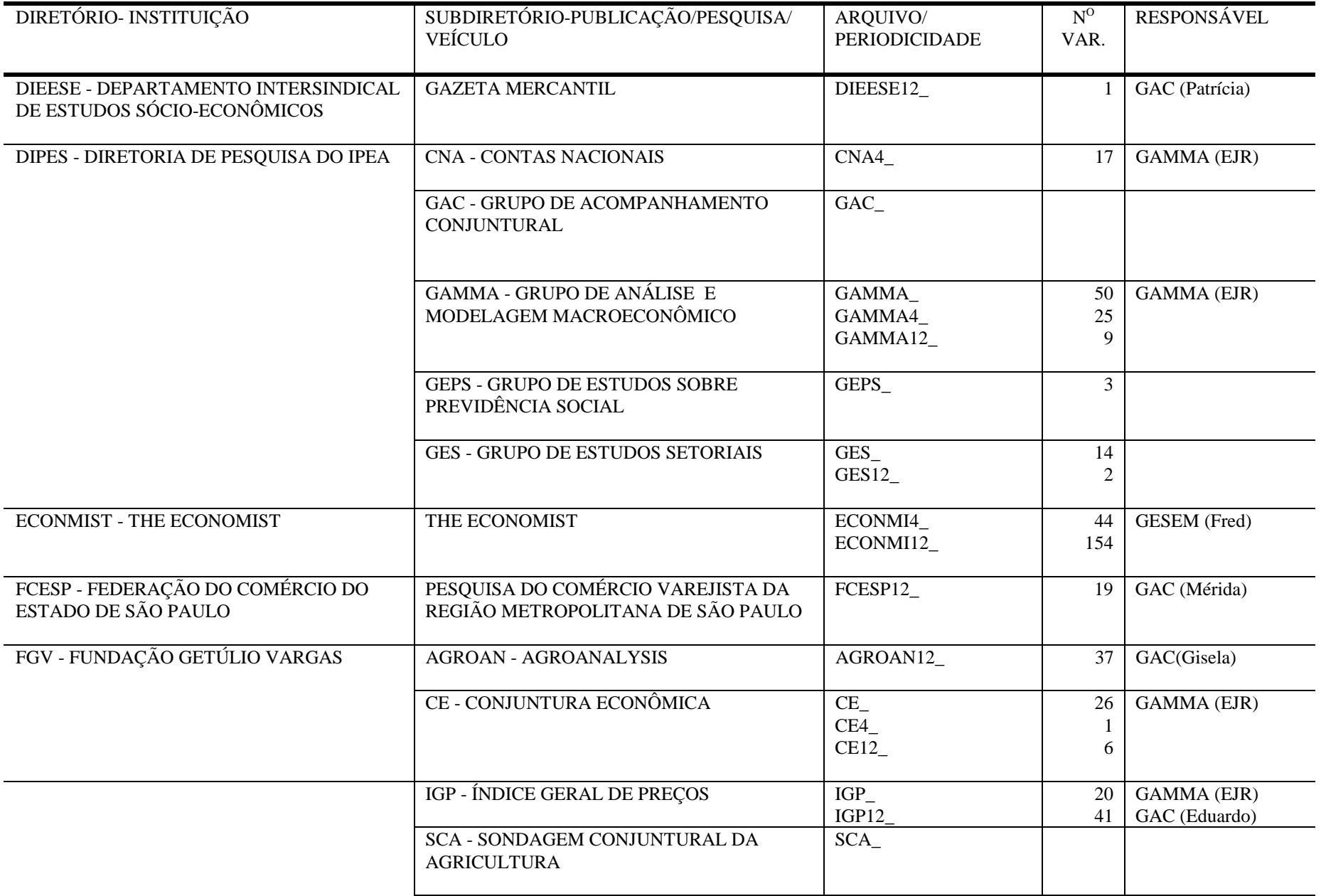

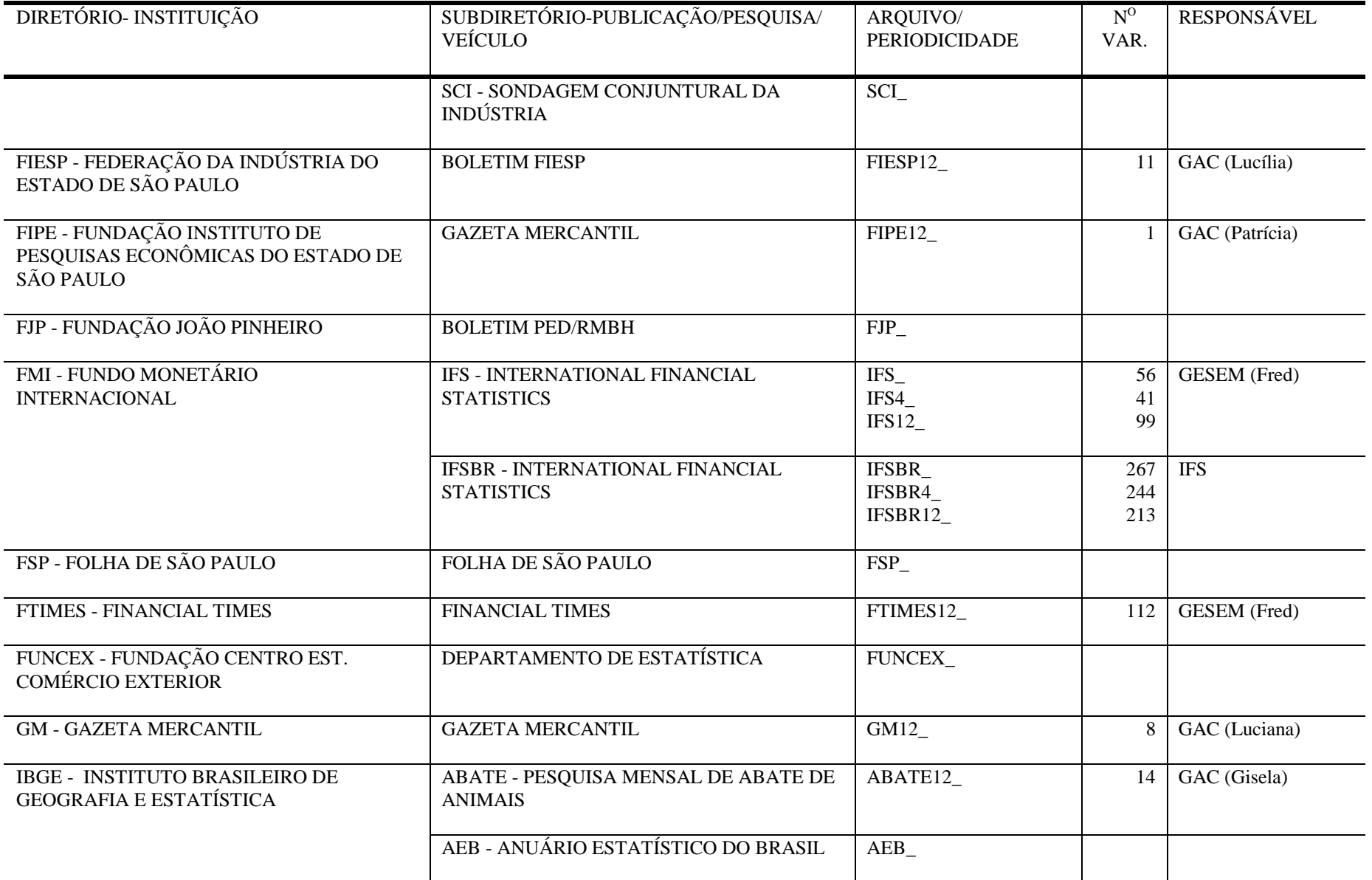

![](_page_18_Picture_136.jpeg)

![](_page_19_Picture_154.jpeg)

![](_page_20_Picture_146.jpeg)

![](_page_21_Picture_40.jpeg)

IPEATREE.DOC 19/11/98

**Status Local name** Remote name<br>  $\alpha$  **R** OK E:  $\begin{array}{c}\n\end{array}$ Directory PATH listing  $E:$ . +---ABINEE | ABINEE.FRM | +---ANDIMA | ANDIMA12.FRM | +---ANFAVEA | ANFAVE.FRM | ANFAVE12.FRM |  $+---BACEN$  $+---BM$ | | BM4.FRM | | BM12.FRM | | BM.FRM | |  $+---BP$ | | BP.FRM | | BP4.FRM | |  $+---BPE$ | | BPE.FRM | |  $+---DEPEC$ | | DEPEC12.FRM | | .<br>+---DIRAI | | DIRAI12.FRM | | | +---DIVPUB | | DIVPUB.FRM | |  $+---ICEB$ | | ICEB4.FRM | |  $+---NI$ | | NI12.FRM | |  $\sqrt{---SHPP}$ | SHFP.FRM |  $+---CEPAL$ | CEPAL.FRM |  $+---CONAB$ | +---DEPAE | | DEPAE12.FRM | |  $\big\backslash$  ---IAP | IAP12.FRM | +---DERAL | DERAL12.FRM |  $+---DIERSE$ | DIEESE12.FRM |

+---DIPES  $+--CNA$ | | | CNA4.FRM | | |  $\setminus$ ---PIB | | PONDERA.FRM | | PONDTEXT.TRL | | PIB12.FRM | | PIB4.FRM | |  $+---GAMMA$ | | GAMMA4.FRM | | GAMMA12.FRM | | GAMMA.FRM | |  $+---GEPS$ | | GEPS.FRM | |  $\setminus$   $---$  GES | GES.FRM | GES12.FRM |  $+---ECOMMIST$ | ECONMI4.FRM | ECONMI12.FRM | +---FCESP | FCESP12.FRM | +---FGV | +---AGROAN | | AGROAN12.FRM | |  $+---CE$ | | CE.FRM | | CE4.FRM | | CE12.FRM | |  $\big\backslash$ ---IGP | IGP.FRM | IGP12.FRM |  $+---FIESP$ | FIESP12.FRM |  $+---FIPE$ | FIPE12.FRM |  $+---FMT$  $\setminus$ ---IFS | IFS12.FRM | IFSBR.FRM | IFS.FRM | IFSBR4.FRM | IFS4.FRM | IFSBR12.FRM

|

```
Status Local name Remote name
OK E: E: \vee E: \vee E: \vee E \vee E \vee E \vee E \vee E \vee E \vee E \vee E \vee E \vee E \vee E \vee E \vee E \vee E \vee E \vee E \vee E \vee E \vee E +---FTIMES
           | FTIMES12.FRM
|
+---GM| GM12.FRM
|
+---IBGE+---ABATE| | ABATE12.FRM
| |
     +---DECNA| | DECNA.FRM
                 | | DECNA4.FRM
                 | | DECNA12.FRM
| |
     | +---EHB
                 EHB.FRM
| |
      +---LSPA| | LSPA.FRM
| |
      +---PIMPF| | PIMPF12.FRM
| |
      .<br>+---PME
                | | PME12.FRM
| |
      +---PNADPNAD.FRM
| |
      \sqrt{\text{---PREGOS}}| PRECOS12.FRM
|
+---IBS| IBS12.FRM
|
+---MICT\setminus---SECEX
                 | SECEX.FRM
                  | SECEX12.FRM
|
+---MINFAZ
     +---CIEF| | CIEF.FRM
| |
      +---SRFSRF12.FRM
| |
      \big\backslash ---STN
                | STN12.FRM
|
+---OECD
     | +---MEI
                 | | MEI12.FRM
                  | | MEI4.FRM
| |
      \setminus ---QNA
                 | QNA4.FRM
|
+---SEADE
           | SEADE12.FRM
|
+---USU
 \setminus---ICEG
                | ICEG12.FRM
|
+---WB| \qquad \qquad \qquad \qquad \qquad \qquad \qquad \qquad \qquad \qquad \qquad \qquad \qquad \qquad \qquad \qquad \qquad \qquad \qquad \qquad \qquad \qquad \qquad \qquad \qquad \qquad \qquad \qquad \qquad \qquad \qquad \qquad \qquad \qquad \qquad \qquad | BRAZIL.FRM
                                                               |
                                                               \---IPEADATA.DOC
                                                                            FUNCOES.TXT
                                                                            IPEADATA.DOC
                                                                            IPEADIR.DOC
                                                                            IPEAFONT.DOC
                                                                            IPEALIST.DOC
                                                                            IPEATREE.DOC
                                                                            IPEAVAR.DOC
                                                                            MACROS.TXT
                                                                            TPL.TXT
                                                                            TRM.TXT
                                                                            IPEAATLZ.DOC
                                                                           DICAS.DOC
                                                                           FUNCOES.DOC
                                                                            IPEAFUNC.DOC
```
IPEADIR.DOC 19/11/98

#### **Status Local name Remote name** OK E:  $\setminus \E$ P001\IPEADATA Directory of **E:\ABINEE** ABINEE FRM 11,004 07-02-96 8:02p 1 file(s) 11,004 bytes Directory of **E:\ANDIMA** ANDIMA12 FRM 8,452 11-12-96 9:10a 1 file(s) 8,452 bytes Directory of **E:\ANFAVEA** ANFAVE FRM 1,470 07-26-96 2:41p ANFAVE12 FRM 6,719 11-06-96 1:18p 2 file(s) 8,189 bytes Directory of **E:\BACEN\BM** BM FRM 85,343 12-26-96 3:31p BM12 FRM 361,265 01-06-97 2:01p BM4 FRM 29,044 12-17-96 12:36p 3 file(s) 475,652 bytes Directory of **E:\BACEN\BP** BP FRM 58,033 12-20-96 3:29p BP4 FRM 72,683 12-20-96 3:26p 2 file(s) 130,716 bytes Directory of **E:\BACEN\BPE** BPE FRM 31,968 12-20-96 3:28p 1 file(s) 31,968 bytes Directory of **E:\BACEN\DEPEC** DEPEC12 FRM 58,867 12-09-96 4:11p 1 file(s) 58,867 bytes Directory of **E:\BACEN\DIRAI** DIRAI12 FRM 10,205 12-09-96 4:11p 1 file(s) 10,205 bytes Directory of **E:\BACEN\DIVPUB** DIVPUB FRM 28,532 05-03-96 8:14p 1 file(s) 28,532 bytes Directory of **E:\BACEN\ICEB** ICEB4 FRM 21,241 05-30-96 3:18p 1 file(s) 21,241 bytes Directory of **E:\BACEN\NI** NI12 FRM 11,068 11-19-96 10:12a 1 file(s) 11,068 bytes Directory of **E:\BACEN\SHFP** SHFP FRM 15,223 08-23-96 3:01p 1 file(s) 15,223 bytes Directory of **E:\CEPAL** CEPAL FRM 13,238 07-02-96 8:02p 1 file(s) 13,238 bytes Directory of **E:\CONAB\DEPAE** DEPAE12 FRM 4,914 12-10-96 10:56a 1 file(s) 4,914 bytes Directory of **E:\CONAB\IAP** IAP12 FRM 9,192 12-09-96 5:22p 1 file(s) 9,192 bytes

Directory of **E:\DERAL** DERAL12 FRM 30,410 12-10-96 10:56a

 1 file(s) 30,410 bytes Directory of **E:\DIEESE** DIEESE12 FRM 1,959 12-10-96 4:28p  $1$  file(s)  $1,959$  bytes Directory of **E:\DIPES\CNA** CNA4 FRM 30,204 08-20-96 12:56p 30,204 bytes Directory of **E:\DIPES\CNA\PIB** PIB12 FRM 0 11-28-96 4:37p PIB4 FRM 0 11-28-96 4:37p PONDERA FRM 7,942 11-19-96 6:34p PONDTEXT TRL 8,708 11-19-96 6:34p<br>4 file(s) 16,650 bytes 4 file $(s)$ Directory of **E:\DIPES\GAMMA** GAMMA FRM 39,921 12-11-96 2:05p GAMMA12 FRM 34,954 07-16-96 4:48p GAMMA4 FRM 31,380 12-16-96 3:51p 3 file(s) 106,255 bytes Directory of **E:\DIPES\GEPS** GEPS FRM 2,114 07-15-96 8:57p<br>1 file(s) 2,114 bytes  $1$  file(s) Directory of **E:\DIPES\GES** GES FRM 6,081 05-22-96 6:01p GES12 FRM 4,504 07-15-96 8:57p 2 file(s) 10,585 bytes Directory of **E:\ECONMIST** ECONMI12 FRM 82,317 11-11-96 7:08p ECONMI4 FRM 14,108 11-11-96 6:23p 2 file(s) 96,425 bytes Directory of **E:\FCESP** FCESP12 FRM 60,282 07-04-96 12:25p 1 file(s) 60,282 bytes Directory of **E:\FGV\AGROAN** AGROAN12 FRM 56,910 12-10-96 12:20p 1 file(s) 56,910 bytes Directory of **E:\FGV\CE** CE FRM 14,773 07-26-96 2:41p<br>CE12 FRM 15.238 07-26-96 2:41p CE12 FRM 15,238 07-26-96 2:41p CE4 FRM 2,440 05-22-96 6:01p 3 file(s) 32,451 bytes Directory of **E:\FGV\IGP** IGP FRM 19,873 12-20-96 3:34p<br>
IGP12 FRM 207.042.11-14-96 3:37p FRM  $207,042$  11-14-96  $3:37p$ <br>2 file(s)  $226,915$  bytes 2 file(s) 226,915 bytes Directory of **E:\FIESP** FIESP12 FRM 20,007 07-19-96 8:43p 1 file(s) 20,007 bytes Directory of **E:\FIPE** FIPE12 FRM 1,952 12-10-96 4:26p

 $1$  file(s)  $1,952$  bytes

 $23$ 

![](_page_25_Picture_266.jpeg)

Directory of **E:\MINFAZ\CIEF** CIEF FRM 5,088 05-22-96 6:01p<br>1 file(s) 5,088 bytes 5,088 bytes Directory of **E:\MINFAZ\SRF** SRF12 FRM 242,414 11-14-96 1:16p<br>1 file(s) 242,414 bytes 242,414 bytes Directory of **E:\MINFAZ\STN** STN12 FRM 22,643 11-12-96 12:55p 1 file(s) 22,643 bytes Directory of **E:\OECD\MEI** MEI12 FRM 106,536 11-13-96 5:59p MEI4 FRM 13,944 11-13-96 6:54p 2 file(s) 120,480 bytes Directory of **E:\OECD\QNA** QNA4 FRM 77,615 07-04-96 6:45p 77,615 bytes Directory of **E:\SEADE** SEADE12 FRM 2,494 07-26-96 2:41p<br>1 file(s) 2,494 bytes 2,494 bytes Directory of **E:\USU\ICEG** ICEG12 FRM 1,991 07-02-96 8:02p 1,991 bytes Directory of **E:\WB\WDT** BRAZIL FRM 97,607 07-30-96 12:54p<br>1 file(s) 97,607 bytes 97,607 bytes **Total files listed:**

 **73 file(s) 4,085,116 bytes**

IPEALIST.DOC 19/11/98

#### **APÊNDICE II**

```
TROLL Command: do prtdata(dflist("ABINEE"));
DFLIST("ABINEE"):
    String array --
    1 space dimension: 27
       Space dimension number 1 --><br>"VELETAA"    "VELETAP"   "VELETAR"
[1]: "VELETAA" "VELETAP" "VELETAR" "VELETBB" "VELETCA"
"VELETCE"
[7]: "VELETCR" "VELETE" "VELETEF" "VELETFA" "VELETFC"
"VELETFG"
[13]: "VELETFM" "VELETFV" "VELETGEL" "VELETL" "VELETLV"
"VELETMF"
[19]: "VELETPA" "VELETRT" "VELETSC" "VELETSR" "VELETTP"
"VELETTVC"
[25]: "VELETTVP" "VELETV" "VELETVC"
TROLL Command: do prtdata(dflist("ANDIMA12"));
DFLIST("ANDIMA12"):
    String array --
    1 space dimension: 7
Space dimension number 1 --><br>
I11: "BLACK12" "IBVRJ12" "IBVS
                 [1]: "BLACK12" "IBVRJ12" "IBVSP12" "TJCDBP12" "TJLFT12"
"TJOVER12"
[7]: "TJPOUP12"
TROLL Command: do prtdata(dflist("ANFAVE"));
DFLIST("ANFAVE"):
    String array --
    1 space dimension: 3
        Space dimension number 1 -->
[1]: "QVEICL" "VQVEICL" "XQVEICL"
TROLL Command: do prtdata(dflist("ANFAVE12"));
DFLIST("ANFAVE12"):
    String array --
    1 space dimension: 5
        Space dimension number 1 -->
[1]: "QCAMIN12" "QONIBU12" "QPASSA12" "QVEICL12" "QVETOT12"
TROLL Command: do prtdata(dflist("BM"));
DFLIST("BM"):
    String array --
    1 space dimension: 117
      Space dimension number 1 --><br>"AID" "BONUS" "CALCO"
[1]: "AID" "BONUS" "CALCO" "CDEPET" "CGASOL" "CODP"
"COLCOM"
[8]: "COLDIE" "COMPEN" "CR" "CRBBC" "CRBCC" "DEPF"
"DEPOU"
[15]: "DEV" "DEVBB" "DEVO" "DEXNR" "DEXR" "DEXRFI"
"DEXRFL"
```
"HFINBC" [43]: "HM" "HNM" "HNMBC" "IEE" "IEX" "IIM" "IN289" [50]: "IOF" "IOUT" "IPI" "IR" "ISC" "ISM" "ISSC" [57]: "IUCL" "IUM" "KED" "L4131" "LBC" "LC" "LFT" [64]: "LFTBC" "LFTPP" "LI" "LTN" "LTNBC" "LTNPP" "M0"  $[71]: "M0F"$ "MBINPTV" [78]: "MBIV" "MBKV" "MCLV" "MMPV" "MNPTV" "MPETQ" "MPETV" [85]: "MTRIQ" "MTRIV" "OTN" "OTNBC" "OTNPP" "PDALCO" "PDGASN" [92]: "PDPET" "PMBC" "PMPP" "PRIME" "RCM" "RES" "RES63" [99]: "RESNOU" "RESOU" "RVBC" "VOTNF" "XBAV" "XCGV" "XCSV" [106]: "XDERQ" "XDERV" "XEMV" "XINV" "XMV" "XMV1" "XNMNCV" [113]: "XNMV" "XPETQ" "XPETV" "XSMV1" "XTEV" TROLL Command: do prtdata(dflist("BM4")); DFLIST("BM4"): String array -- 1 space dimension: 33 Space dimension number 1 --><br>[1]: "DESTN4" "DEXRFI4" "DEXRFL4" [1]: "DESTN4" "DEXRFI4" "DEXRFL4" "DEXRFLL4" "DEXRFLP4" "DJDEXSP4" [7]: "DJDINSP4" "DOSP4" "DPSP4" "M14" "NFEEJ4" "NFEEN4" [13]: "NFEEO4" "NFEEP4" "NFGCN4" "NFGCO4" "NFGEMJ4" "NFGEMN4" [19]: "NFGEMO4" "NFGEMP4" "NFGFJ4" "NFGFP4" "NFGGN4" "NFGGO4" [25]: "NFSPJ4" "NFSPN4" "NFSPO4" "NFSPP4" "RECTN4" "RESCTN4" [31]: "VDEXSP4" "VDINSP4" "VM04" TROLL Command: do prtdata(dflist("BM12")); DFLIST("BM12"): String array -- 1 space dimension: 96 Space dimension number 1 --> [1]: "BBCFBC12" "BTNEBC12" "BTNFBC12" "CALCO12" "CDEPET12" "CEECO12" [7]: "CEECOM12" "CEEIND12" "CEENE12" "CEENO12" "CEEOUT12" "CEERES12" [13]: "CEESE12" "CEESU12" "CEET12" "CGASOL12" "CODP12" "COLCOM12" [19]: "COLDIE12" "DEPF12" "DEPOU12" "DERN12" "DESTN12" "DEV12" [25]: "DEV12AJ" "DEVBB12" "DEVO12" "DIPEM12" "DIPF12" "DIVEST12" [31]: "DIVMUN12" "DPIPP12" "DRME12" "EMPSFH12" "EMPSFP12" "EMPSFT12"

[22]: "DEXRFLL" "DEXRFLP" "DEXRPR" "DEXRSP" "DEXT" "DIPEM"

[29]: "DPEXCON" "DPIBC" "DPIPP" "EMDI" "EMTOT" "ERC"

[36]: "ERCF1" "ERV" "ERVF" "FINIMP" "HBC" "HFIN"

"DIPF"

"ERCF"

![](_page_28_Picture_195.jpeg)

![](_page_28_Picture_196.jpeg)

IPEADATA

![](_page_29_Picture_188.jpeg)

[43]: "DIMEM" "DIMFBCEM" "DIMGF" "DIMOGF" "DINCARES" "DINEFES"<br>[49]: "DINEM" [49]: "DINEM" "DINES" "DINGF" "DINOSFEM" "DINOSFES" "DINOSFGF" [55]: "DINSP" "DIPEVSGF" "DISBPEGF" "DTEM" "DTES" "DTGF"<br>[61]: "DTSP" [61]: "DTSP" "EMPESGEM" "NFSPNDES" "NFSPNEMU" "NFSPNEST" "NFSPNGOV" [67]: "NFSPNPRE" "NFSPNT" "NFSPODES" "NFSPOEMU" "NFSPOPRE" "NFSPOT" [73]: "NFSPPDES" "NFSPPEMU" "NFSPPEST" "NFSPPGOV" "NFSPPPRE" "NFSPPTOT" [79]: "RECGOVF" "RER" TROLL Command: do prtdata(dflist("DEPEC12")); DFLIST("DEPEC12"): String array -- 1 space dimension: 96 Space dimension number 1 --><br>[1]: "AOFCA12" "AOFCOA12" "AOFC [1]: "AOFCA12" "AOFCOA12" "AOFCOP12" "AOFCP12" "AOFIA12" "AOFIP12" [7]: "APRCA12" "APRCOA12" "APRCOP12" "APRCP12" "APRIA12" "APRIP12" [13]: "BBCA12" "BBCOA12" "BBCOP12" "BBCP12" "BBIA12" "BBIP12" [19]: "BECA12" "BECOA12" "BECOP12" "BECP12" "BEIA12" "BEIP12" [25]: "BNCA12" "BNCOA12" "BNCOP12" "BNCP12" "BNIA12" "BNIP12" [31]: "COFCA12" "COFCOA12" "COFCOP12" "COFCP12" "COFIA12" "COFIP12" [37]: "CPRCA12" "CPRCOA12" "CPRCOP12" "CPRCP12" "CPRIA12" "CPRIP12" [43]: "CXECA12" "CXECOA12" "CXECOP12" "CXECP12" "CXEIA12" "CXEIP12" [49]: "CXFCA12" "CXFCOA12" "CXFCOP12" "CXFCP12" "CXFIA12" "CXFIP12" [55]: "IOFCA12" "IOFCOA12" "IOFCOP12" "IOFCP12" "IOFIA12" "IOFIP12" [61]: "IPRCA12" "IPRCOA12" "IPRCOP12" "IPRCP12" "IPRIA12" "IPRIP12" [67]: "MOFCA12" "MOFCOA12" "MOFCOP12" "MOFCP12" "MOFIA12" "MOFIP12" [73]: "MPRCA12" "MPRCOA12" "MPRCOP12" "MPRCP12" "MPRIA12" "MPRIP12" [79]: "RPRCA12" "RPRCOA12" "RPRCOP12" "RPRCP12" "RPRIA12" "RPRIP12" [85]: "SOFCA12" "SOFCOA12" "SOFCOP12" "SOFCP12" "SOFIA12" "SOFIP12"<br>[91]: "SPRCA12" [91]: "SPRCA12" "SPRCOA12" "SPRCOP12" "SPRCP12" "SPRIA12" "SPRIP12" TROLL Command: do prtdata(dflist("DIRAI12")); DFLIST("DIRAI12"): String array -- 1 space dimension: 12 Space dimension number 1 --><br>[1]: "DDC12" "DDC012" "DDI12" [1]: "DDC12" "DDCO12" "DDI12" "DFLC12" "DFLCO12" "DFLI12" "DRC12"<br>[8]: " [8]: "DRCO12" "DRI12" "DSDC12" "DSDCO12" "DSDI12" TROLL Command: do prtdata(dflist("DIVPUB"));

DFLIST("DIVPUB"): String array -- 1 space dimension: 72 Space dimension number 1 --> [1]: "A30ED" "A30FD" "A30SD" "A588ED" "A588FD" "A588SD" [7]: "DETE" "DETF" "DETG" "DETP" "DETS" "DIBED" [13]: "DIBSD" "DITED" "DITFD" "DITGD" "DITPD" "DTTED" [19]: "DTTFD" "DTTGD" "DTTPD" "DTTSD" "JA30ED" "JA30FD" [25]: "JA30SD" "JA588ED" "JA588FD" "JA588SD" "JDETE" "JDETF" [31]: "JDETG" "JDETP" "JDETS" "JDIBED" "JDIBSD" "JDITED" [37]: "JDITFD" "JDITGD" "JDITPD" "JDTTED" "JDTTFD" "JDTTGD" [43]: "JDTTPD" "JDTTSD" "JR1208FD" "JSFHFD" "R1208FD" "SFHFD" [49]: "TJ1208FD" "TJA30ED" "TJA30FD" "TJA30SD" "TJA588ED" "TJA588FD" [55]: "TJA588SD" "TJDETE" "TJDETF" "TJDETG" "TJDETP" "TJDETS" [61]: "TJDIBED" "TJDIBSD" "TJDITED" "TJDITFD" "TJDITGD" "TJDITPD" [67]: "TJDTTED" "TJDTTFD" "TJDTTGD" "TJDTTPD" "TJDTTSD" "TJSFHFD" TROLL Command: do prtdata(dflist("ICEB4")); DFLIST("ICEB4"): String array -- 1 space dimension: 32 Space dimension number 1 --><br>[1]: "MPBC4" "MPBK4" "MPCOLU4" [1]: "MPBC4" "MPBK4" "MPCOLU4" "MPECLC4" "MPEXBK4" "MPEXCL4" "MPMATP4"<br>[8]: "MOBC4" [8]: "MQBC4" "MQBK4" "MQCOLU4" "MQECLC4" "MQEXBK4" "MQEXCL4" "MQMATP4"<br>[15]: "MTGP4" [15]: "MTGP4" "MTGQ4" "XPBACA4" "XPBAFE4" "XPBAOU4" "XPINMA4" "XPINSM4" [22]: "XQBACA4" "XQBAFE4" "XQBAOU4" "XQINMA4" "XQINSM4" "XTGP4" "XTGQ4" [29]: "XTPBA4" "XTPIND4" "XTQBA4" "XTQIND4" TROLL Command: do prtdata(dflist("NI12")); DFLIST("NI12"): String array -- 1 space dimension: 14 Space dimension number 1 --> [1]: "BM12" "DER12" "FAF12" "M112" "M212" "M312"<br>[7]: "M412" [7]: "M412" "POUP12" "RIBCBP12" "RIBCC12" "RIBCLI12" "TEMPDP12" [13]: "TFEPDP12" "TP12" TROLL Command: do prtdata(dflist("SHFP")); DFLIST("SHFP"): String array -- 1 space dimension: 28

 Space dimension number 1 --> [1]: "DECAP" "DECOR" "DECUS" "DEINF" "DEINV" "DETCP" "DETOT" "IEE" "IEX" [10]: "IIM" "IOF" "IOUT" "IPI" "IR" "ISC" "IUCL" "IUM" "RTR" [19]: "TFCOR" "TFDSC" "TFINA" "TFOUT" "TFPEN" "TFSF" "WCIV" "WMIL" "WOUT" [28]: "WPAT" TROLL Command: do prtdata(dflist("CEPAL")); DFLIST("CEPAL"): String array -- 1 space dimension: 7 Space dimension number 1 --><br>[1]: "HDIFBKF" "HESTBKC" "HEST "HESTBKC" "HESTBKMQ" "HFBKFCNR" "HFBKFCR" "HFBKFMQ" [7]: "HFBKFT" TROLL Command: do prtdata(dflist("DEPAE12")); DFLIST("DEPAE12"): String array -- 1 space dimension: 9 Space dimension number 1 --><br>[1]: "ATARAG12" "ATARSE12" "ATBO [1]: "ATARAG12" "ATARSE12" "ATBOI12" "ATFECO12" "ATFRA12" "ATMI12"<br>[7]: "ATOL12" [7]: "ATOL12" "ATOVO12" "ATSUIN12" TROLL Command: do prtdata(dflist("IAP12")); DFLIST("IAP12"): String array -- 1 space dimension: 11 Space dimension number 1 --> [1]: "IPP12" "IPPAGR12" "IPPCO12" "IPPFE12" "IPPMO12" "IPPSE12"<br>[7]: "IPPSER12" "IPR12" [7]: "IPPSER12" "IPR12" "IPRAN12" "IPRDLV12" "IPRPG12" TROLL Command: do prtdata(dflist("DERAL12")); DFLIST("DERAL12"): String array -- 1 space dimension: 61 Space dimension number 1 --><br>[1]: "ATALC12" "ATALP12" "ATARP12" [1]: "ATALC12" "ATALP12" "ATARP12" "ATARPO12" "ATBCAD12" "ATBCAT12" [7]: "ATBSUI12" "ATCAM12" "ATFEC12" "ATFECU12" "ATFEP12" "ATFMAC12" [13]: "ATFMAT12" "ATFMP12" "ATFRC12" "ATFRM12" "ATFRR12" "ATFSO12" [19]: "ATFTRC12" "ATFTRE12" "ATFUA12" "ATMAE12" "ATMC12" "ATOLB12" [25]: "ATOLR12" "ATOVE12" "ATOVG12" "ATOVM12" "ATOVP12" "ATPIC12" [31]: "ATPIP12" "ATQMF12" "ATQMZ12" "ATQPA12" "ATQPR12" "ATSCAC12" [37]: "ATSCAR12" "ATSULO12" "ATSUPA12" "ATSUPE12" "ATTRG12" "PRALC12" [43]: "PRARIR12" "PRARSE12" "PRBGO12" "PRBMA12" "PRCAN12" "PRCCO12"

```
IPEADATA
```

```
[49]: "PRFEC12" "PRFEP12" "PRFRV12" "PRLECO12" "PRLEE12"
"PRMAN12"<br>[55]: "PRMI12"
                 [55]: "PRMI12" "PROVG12" "PROVM12" "PRSO12" "PRSUC12"
"PRSUR12"
[61]: "PRTRG12"
TROLL Command: do prtdata(dflist("DIEESE12"));
DFLIST("DIEESE12"):
    String scalar: "ICVSPD12"
TROLL Command: do prtdata(dflist("CNA4"));
DFLIST("CNA4"):
    String array --
    1 space dimension: 17
Space dimension number 1 --><br>[1]: "CTN4" "CTR4" "FBKCN4" "FBKF4"
                                            [1]: "CTN4" "CTR4" "FBKCN4" "FBKF4" "FBKMN4" "IVPIB4"
"MBKMN4"<br>[8]: "PIB4"
                [8]: "PIB4" "PIBG4" "PIBN4" "PIBR4" "RNDN4" "SDN4"
"STCCN4"
[15]: "TRUNIN4" "VPNBKN4" "XBKMN4"
TROLL Command: do prtdata(dflist("GAMMA"));
DFLIST("GAMMA"):
   String array --
    1 space dimension: 50
       Space dimension number 1 -->
[1]: "ALUGADOS" "APART" "CARGAN" "CASA" "CGN"
"CGN1"
[7]: "CGN2" "CMDGC" "COMODO" "DPROPRIO" "DTOTAL"
"DTXCRESC"
[13]: "DVARIAC" "FBKFEE" "FBKFGN" "GCGOVN" "GTGOVN"
"IGINI"
[19]: "JDPIN" "NFEEN" "NFEEO" "NFGCN" "NFGCO"
"NFGEMN"
[25]: "NFGEMO" "NFGGN" "NFGGO" "NFSPN" "NFSPO"
"NUSFH"<br>[31]: "ORCLN"
                  [31]: "ORCLN" "OUTROS" "PREVN" "PROPRIOS" "RCGN"
"RDSPRIVN"
[37]: "RETRIBN" "RUSTICO" "SCGN" "SEE" "SGCDCM"
"SUBN"
[43]: "TDN" "TIN" "TOTAL" "TRCCN" "TT"
"TXCRESCP"
[49]: "VARIACPR" "VFSFH"
TROLL Command: do prtdata(dflist("GAMMA4"));
DFLIST("GAMMA4"):
    String array --
    1 space dimension: 25
       Space dimension number 1 -->
[1]: "DLEEE4" "DLEGC4" "DLEGEM4" "DLEGG4" "DLESP4" "DLIEE4"
"DLIGC4"
[8]: "DLIGEM4" "DLIGG4" "DLISP4" "DLTEE4" "DLTGC4" "DLTGEM4"
"DLTGG4"
[15]: "DLTSP4" "NFEEN4" "NFEEO4" "NFGCN4" "NFGCO4" "NFGEMN4"
"NFGEMO4"
[22]: "NFGGN4" "NFGGO4" "NFSPN4" "NFSPO4"
TROLL Command: do prtdata(dflist("GAMMA12"));
```

```
DFLIST("GAMMA12"):
    String array --
    1 space dimension: 9
      Space dimension number 1 -->
[1]: "ALUGBE12" "ALUGCU12" "ALUGFO12" "ALUGPA12" "ALUGRE12"
"ALUGRJ12"
[7]: "ALUGSA12" "ALUGSP12" "PIMOV12"
TROLL Command: do prtdata(dflist("GEPS"));
DFLIST("GEPS"):
    String array --
    1 space dimension: 3
       Space dimension number 1 -->
[1]: "BENPREV" "CONTPREV" "PEAURB"
TROLL Command: do prtdata(dflist("GES"));
DFLIST("GES"):
   String array --
    1 space dimension: 14
      Space dimension number 1 -->
[1]: "MBCP1" "MBCQ1" "MBKP1" "MBKQ1" "MINPP1" "MINPQ1" "MPETP1"
"MPETQ1"<br>[9]: "XBP1"
[9]: "XBP1" "XBQ1" "XMP1" "XMQ1" "XSMP1" "XSMQ1"
TROLL Command: do prtdata(dflist("GES12"));
DFLIST("GES12"):
    String array --
    1 space dimension: 2
       Space dimension number 1 -->
[1]: "MBK12" "XBK12"
TROLL Command: do prtdata(dflist("ECONMI4"));
DFLIST("ECONMI4"):
    String array --
    1 space dimension: 44
      Space dimension number 1 --><br>"ALPIBG34" "ALPIBG4" "AUPCG34"
[1]: "ALPIBG34" "ALPIBG4" "AUPCG34" "AUPCG4" "AUPIBG34"
"AUPIBG4"
[7]: "AUVVG4" "AUWG34" "AUWG4" "BEPIBG34" "BEPIBG4"
"CACCY4"
[13]: "CAPIBG34" "CAPIBG4" "ESPIBG34" "ESPIBG4" "ESU4"
"ESWG34"
[19]: "ESWG4" "FRCCY4" "FRPIBG34" "FRPIBG4" "FRPPG34"
"FRPPG4"
[25]: "FRWG34" "FRWG4" "HOPIBG34" "HOPIBG4" "ITPIBG34"
"ITPIBG4"
[31]: "JPPIBG34" "JPPIBG4" "SEPIBG34" "SEPIBG4" "SIPIBG34"
"SIPIBG4"
[37]: "SIPIG34" "SIPIG4" "UKCCY4" "UKPIBG34" "UKPIBG4"
"USCCY4"
[43]: "USPIBG34" "USPIBG4"
TROLL Command: do prtdata(dflist("ECONMI12"));
DFLIST("ECONMI12"):
    String array --
    1 space dimension: 154
```
![](_page_35_Picture_191.jpeg)

```
[13]: "NAODUR12" "SEMIDU12" "SUPERM12" "TECIDO12" "UTIDOM12"
"VAREJO12"
[19]: "VESTUA12"
TROLL Command: do prtdata(dflist("AGROAN12"));
DFLIST("AGROAN12"):
   String array --
    1 space dimension: 37
       Space dimension number 1 -->
[1]: "PRAL12" "PRAM12" "PRARR12" "PRBA12" "PRBAT12"
"PRBEZ12"
[7]: "PRBOIG12" "PRBOIM12" "PRBUR12" "PRCA12" "PRCC12"
"PRCE12"
[13]: "PRCF12" "PRCJ12" "PRCN12" "PRFE12" "PRFRA12"
"PRFU12"
[19]: "PRJU12" "PRLA12" "PRLAR12" "PRLEI12" "PRMA12"
"PRMEL12"
[25]: "PRMI12" "PRML12" "PRMM12" "PROVO12" "PRPI12"
"PRSI12"
[31]: "PRSO12" "PRSUI12" "PRTO12" "PRTR12" "PRUVA12"
"PRVAC12"
[37]: "PRVAR12"
TROLL Command: do prtdata(dflist("CE"));
DFLIST("CE"):
    String array --
    1 space dimension: 26
Space dimension number 1 --><br>[1]: "MBCP" "MBCO" "MBINPTP"
                        [1]: "MBCP" "MBCQ" "MBINPTP" "MBINPTQ" "MBKP" "MBKQ"
"MNPTP"
[8]: "MNPTQ" "MTP" "MTQ" "XBKP" "XBKQ" "XCGP"
"XCGQ"
[15]: "XEMP" "XEMQ" "XMP" "XMQ" "XNCP" "XNCQ"
"XNMNCP"
[22]: "XNMNCQ" "XNMP" "XNMQ" "XTP" "XTQ"
TROLL Command: do prtdata(dflist("CE4"));
DFLIST("CE4"):
    String scalar: "IPAI4"
TROLL Command: do prtdata(dflist("CE12"));
DFLIST("CE12"):
   String array --
    1 space dimension: 6
       Space dimension number 1 -->
[1]: "MTP12" "MTQ12" "XBKIP12" "XBKIQ12" "XTP12" "XTQ12"
TROLL Command: do prtdata(dflist("IGP"));
DFLIST("IGP"):
    String array --
    1 space dimension: 20
       Space dimension number 1 -->
[1]: "ICVAL" "ICVHAB" "ICVRJ" "ICVSPB" "ICVSPE" "IGP" "IGPF"
"IGPFG"<br>[9]: "IGPOG" "IPA"
                       [9]: "IGPOG" "IPA" "IPAA" "IPABC" "IPACG" "IPACL" "IPAI"
"IPAIEX"
```
[17]: "IPAITR" "IPAMEV" "IPAMP" "IPAOG"

```
TROLL Command: do prtdata(dflist("IGP12"));
DFLIST("IGP12"):
    String array --
    1 space dimension: 41
Space dimension number 1 --><br>[1]: "ICVAL12" "ICVHAB12" "ICVR
                [1]: "ICVAL12" "ICVHAB12" "ICVRJ12" "ICVRJ12A" "ICVSPB12"
"ICVSPE12"
[7]: "IGP12" "IGPDI12" "IGPF12" "IGPOG12" "IGPOG12A"
"INCC12"
[13]: "IPA12" "IPAA12" "IPAA12A" "IPABC12" "IPABC12A"
"IPABCD12"
[19]: "IPABCN12" "IPABP12" "IPACG12" "IPACL12" "IPADI12"
"IPAGA12"<br>[25]: "IPAI12"
                  [25]: "IPAI12" "IPAI12A" "IPAIE12A" "IPAIEX12" "IPAIT12A"
"IPAITR12"<br>[31]: "IPAMC12"
                [31]: "IPAMC12" "IPAMC12A" "IPAME12" "IPAME12A" "IPAMP12"
"IPAMP12A"
[37]: "IPAMVO12" "IPAOG12" "IPAOG12A" "IPAUD12" "IPAUD12A"
TROLL Command: do prtdata(dflist("FIESP12"));
DFLIST("FIESP12"):
   String array --
    1 space dimension: 11
       Space dimension number 1 -->
[1]: "CAPI12" "CEEQ12" "HPT12" "HQT12" "INA12"
"NEINSP12"<br>[7]: "POT12"
                 [7]: "POT12" "TOTPO12" "TOTSAL12" "TSALN12" "VNT12"
TROLL Command: do prtdata(dflist("FIPE12"));
DFLIST("FIPE12"):
    String scalar: "ICVSPF12"
TROLL Command: do prtdata(dflist("IFS"));
DFLIST("IFS"):
    String array --
    1 space dimension: 56
       Space dimension number 1 --><br>"CIFOBFAC" "ER" "ERCFIFS"
[1]: "CIFOBFAC" "ER" "ERCFIFS" "ERF" "HBCIFS"
"IPAAL"
[7]: "IPAAS" "IPAAU" "IPABE" "IPACA" "IPADIN"
"IPAES"
[13]: "IPAFR" "IPAHO" "IPAIT" "IPAJP" "IPASUE"
"IPASUI"
[19]: "IPAUK" "IPAUS" "IPAUSG" "IPMW" "IQMW"
"IQMWG"
[25]: "IVUM" "IVUMUS" "IVUMWIND" "IVUX" "IVUXUS"
"IVUXWIND"
[31]: "LIBOR" "RESIFS" "TXCAEAL" "TXCAEJP" "TXCRFAL"
"TXCRFAU"
[37]: "TXCRFBEL" "TXCRFCA" "TXCRFDIN" "TXCRFES" "TXCRFFR"
"TXCRFHO"<br>[43]: "TXCRFIT"
                 [43]: "TXCRFIT" "TXCRFJA" "TXCRFSUE" "TXCRFSUI" "TXCRHAS"
"TXCRHUK"
[49]: "USDESF" "USDESFG" "USEERN" "USEERR" "USJPF"
"USJPFG"
[55]: "USWGF" "USWGFG"
TROLL Command: do prtdata(dflist("IFS4"));
```
DFLIST("IFS4"): String array -- 1 space dimension: 40 Space dimension number 1 --> [1]: "ACUCP4" "ALBCCV4" "ALBCOMV4" "ALSBPV4" "ALUMP4" "BEEFP4" [7]: "CACAUP4" "CAFEP4" "ER4" "FRBCCV4" "FRBCOMV4" "FRSBPV4" [13]: "GDPAL4" "GDPCA4" "GDPFR4" "GDPIT4" "GDPJP4" "GDPUK4" [19]: "GDPUS4" "GGDP74" "IPAUS4" "IPAUSG4" "IQMW4" "JPBCCV4" [25]: "JPBCOMV4" "JPSBPV4" "LIBOR4" "MFERP4" "MMUNDO4" "SOJAF4" [31]: "SOJAGP4" "SOJAOP4" "UKBCCV4" "UKBCOMV4" "UKSBPV4" "USBCCV4" [37]: "USBCOMV4" "USEER4" "USSBPV4" "XMUNDO4" TROLL Command: do prtdata(dflist("IFS12")); DFLIST("IFS12"): String array -- 1 space dimension: 99 Space dimension number 1 --><br>"ALDEPR12" "ALGVB12" "ALIN" [1]: "ALDEPR12" "ALGVB12" "ALINTB12" "ALLEND12" "ALMMKT12" "ALTBIL12" [7]: "ALTCNE12" "ARDEPR12" "ARLEND12" "CABALE12" "CABARG12" "CABBEL12"<br>[13]: "CABBRA12" "CABCAN12" [13]: "CABBRA12" "CABCAN12" "CABESP12" "CABFRA12" "CABHOL12" "CABITA12" [19]: "CABJAP12" "CABPAR12" "CABRU12" "CABURU12" "CHDEPR12" "CHLEND12" [25]: "CODEPR12" "CODESC12" "COLEND12" "DM.US12" "FRDESC12" "FRGVB12" [31]: "FRLEND12" "FRMMKT12" "FRTCNE12" "IPAALE12" "IPAARG12" "IPABEL12" [37]: "IPACAN12" "IPAESP12" "IPAEUA12" "IPAFRA12" "IPAHOL12" "IPAITA12" [43]: "IPAJAP12" "IPAPAR12" "IPARU12" "IPAURU12" "IPAUS12" "IPAUSG12"<br>[49]: "IPCALE12" "IPCARG12" [49]: "IPCALE12" "IPCARG12" "IPCBEL12" "IPCCAN12" "IPCESP12" "IPCEUA12"<br>[55]: "IPCFRA12" "IPCHOL12" [55]: "IPCFRA12" "IPCHOL12" "IPCITA12" "IPCJAP12" "IPCPAR12" "IPCRU12" [61]: "IPCURU12" "JPDEPR12" "JPDESC12" "JPGVB12" "JPINT12" "JPLEND12" [67]: "JPMMKT12" "JPTCNE12" "MXCFUN12" "MXDEPR12" "MXMMKT12" "MXTBIL12" [73]: "PADEPR12" "PADESC12" "PALEND12" "PAPOUP12" "UKGVBL12" "UKGVBM12"<br>[79]: "UKLEND12" "UKTBIL12" "UKTCNE12" "URDEPR12" "URDESC12" "URLEND12" [85]: "US.ECU12" "US.LIB12" "USDEPR12" "USDESC12" "USGVBL12" "USGVBM12"<br>[91]: "USLEND12" "USMMKT12" [91]: "USLEND12" "USMMKT12" "USTBIL12" "USTCNE12" "VEDEPR12" "VEDESC12" [97]: "VEGOVB12" "VELEND12" "Y.US12" TROLL Command: do prtdata(dflist("IFSBR")); DFLIST("IFSBR"): String array -- 1 space dimension: 267

![](_page_39_Picture_203.jpeg)

![](_page_40_Picture_206.jpeg)

```
IPEADATA
```
![](_page_41_Picture_194.jpeg)

![](_page_42_Picture_206.jpeg)

```
IPEADATA
```
![](_page_43_Picture_197.jpeg)

![](_page_44_Picture_194.jpeg)

```
IPEADATA
[22]: "FRJC12" "FRJL12" "FRL12" "FRLI12" "FRM0G12" "FRM4G12"
"FRPCG12"
[29]: "FRPIG12" "FRTC12" "FRTCE12" "FRTCR12" "FRU12" "FRVVG12"
"FRX12"
[36]: "FRY12" "ITBC12" "ITCC12" "ITJC12" "ITJL12" "ITLI12"
"ITM0G12"
[43]: "ITM4G12" "ITPCG12" "ITPIG12" "ITPPG12" "ITTC12" "ITTCE12"
"ITTCR12"
[50]: "ITVVG12" "ITWG12" "ITX12" "ITY12" "JPBC12" "JPCC12"
"JPJC12"<br>[57]: "JPJL12" "JPL12"
                          [57]: "JPJL12" "JPL12" "JPLCG12" "JPLI12" "JPM0G12" "JPM4G12"
"JPPCG12"
[64]: "JPPIG12" "JPPPG12" "JPTC12" "JPTCE12" "JPTCR12" "JPU12"
"JPVVG12"
[71]: "JPWG12" "JPX12" "JPY12" "UKBC12" "UKCC12" "UKJC12"
"UKJL12"<br>[78]: "UKL12"
                [78]: "UKL12" "UKLCG12" "UKLI12" "UKM0G12" "UKM4G12" "UKPCG12"
"UKPIG12"
[85]: "UKPPG12" "UKTC12" "UKTCE12" "UKTCR12" "UKU12" "UKVVG12"
"UKWG12"
[92]: "UKX12" "UKY12" "USBC12" "USJC12" "USJL12" "USL12"
"USLCG12"
[99]: "USLI12" "USM0G12" "USM4G12" "USPCG12" "USPIG12" "USPPG12"
"USTC12"
[106]: "USTCE12" "USTCR12" "USU12" "USVVG12" "USWG12" "USX12"
"USY12"
TROLL Command: do prtdata(dflist("GM12"));
DFLIST("GM12"):
   String array --
    1 space dimension: 8
       Space dimension number 1 -->
[1]: "BCAFIC12" "BCAFIV12" "BCARC12" "BCATCO12" "BCATFI12"
"BCATM12"
[7]: "BCATX12" "SALMIN12"
TROLL Command: do prtdata(dflist("ABATE12"));
DFLIST("ABATE12"):
   String array --
    1 space dimension: 14
      Space dimension number 1 -->
[1]: "ABPEAV12" "ABPEBO12" "ABPEBV12" "ABPEFR12" "ABPESU12"
"ABPEVA12"
[7]: "ABPEVI12" "ABQUAV12" "ABQUBO12" "ABQUBV12" "ABQUFR12"
"ABQUSU12"
[13]: "ABQUVA12" "ABQUVI12"
TROLL Command: do prtdata(dflist("DECNA"));
DFLIST("DECNA"):
    String array --
    1 space dimension: 119
Space dimension number 1 --><br>[1]: "CARGA" "CARGAN" "CF"
                "CARGAN" "CF" "CFN" "CG" "CGN"
"CGN1"
[8]: "CGN2" "CTN" "CTR" "DIFBKF" "DIPIB" "DIPIBG"
"DTCCN"
[15]: "FBKCGN" "FBKCN" "FBKCPN" "FBKF" "FBKFCR" "FBKFG"
"FBKFGN"
[22]: "FBKFMMR" "FBKFMNR" "FBKFN" "FBKFP" "FBKFR" "FBKMGN"
"FBKMN"
```
44

```
[29]: "FBKMPN" "FBKN" "FBKON" "GPGOV" "GTGOV" "IRT"
"JDPI"
[36]: "JDPIN" "MBSZN" "MBSZR" "ORCL" "ORCLN" "PIB"
"PIBCFN"
[43]: "PIBCFN1" "PIBG" "PIBI" "PIBN" "PNBN" "POP"
"PREV"<br>[50]: "PREVN"
               "RIB" "RLEX1DN" "RLEX1N" "RLEX1RN" "RLEX2DN"
"RLEX2N"
[57]: "RLEX2RN" "RLEXN" "RNDBN" "RTCCN" "RTGN" "SBN"
"SBSZN"
[64]: "SG" "SGN" "STCCN" "SUB" "SUBN" "TD"
"TDN"<br>[71]: "TI"
               [71]: "TI" "TIN" "TRUNIDN" "TRUNIN" "TRUNIRN" "VESTON"
"VESTOR"
[78]: "XBSZN" "XBSZR" "YAG" "YAGG" "YAGN" "YFINN"
"YICC"
[85]: "YICCG" "YICCN" "YIEX" "YIEXG" "YIEXN" "YIND"
"YINDG"
[92]: "YINDN" "YITR" "YITRG" "YITRN" "YIUP" "YIUPG"
"YIUPN"
[99]: "YSALN" "YSAP" "YSAPG" "YSAPN" "YSCM" "YSCMG"
"YSCMN"
[106]: "YSCU" "YSCUG" "YSCUN" "YSER" "YSERG" "YSERN"
"YSIF"
[113]: "YSIFG" "YSIFN" "YSOSG" "YSOSN" "YSTR" "YSTRG"
"YSTRN"
TROLL Command: do prtdata(dflist("DECNA4"));
DFLIST("DECNA4"):
   String array --
   1 space dimension: 16
      Space dimension number 1 --><br>"ADMPUB4" "COMERC4" "COMUN4"
[1]: "ADMPUB4" "COMERC4" "COMUN4" "CONST4" "EXTMIN4"
"FINANC4"
[7]: "IND4" "OSERV4" "PIB4" "PIBAGRO4" "PIBLAV4"
"PIBPA4"
[13]: "SERV4" "SIUP4" "TRANSF4" "TRANSP4"
TROLL Command: do prtdata(dflist("DECNA12"));
DFLIST("DECNA12"):
   String array --
    1 space dimension: 37
Space dimension number 1 --><br>[1]: "AVES12" "BOVINO12" "LEIT
                [1]: "AVES12" "BOVINO12" "LEITE12" "OVOS12" "SUINO12"
"YICC12"
[7]: "YIEX12" "YITR12" "YIUP12" "YSAL12" "YSAP12"
"YSCALI12"
[13]: "YSCBEB12" "YSCBOR12" "YSCFAR12" "YSCFUM12" "YSCIMP12"
"YSCMEC12"
[19]: "YSCMEL12" "YSCMET12" "YSCMNM12" "YSCMTR12" "YSCPAP12"
"YSCPER12"
[25]: "YSCPLA12" "YSCQUI12" "YSCTEX12" "YSCUC12" "YSCUT12"
"YSCVES12"<br>[31]: "YSIF12"
                 [31]: "YSIF12" "YSOS12" "YSTRA12" "YSTRD12" "YSTRF12"
"YSTRH12"
[37]: "YSTRR12"
TROLL Command: do prtdata(dflist("EHB"));
DFLIST("EHB"):
   String scalar: "DEXTIBGE"
```

```
IPEADATA
```

```
TROLL Command: do prtdata(dflist("LSPA"));
DFLIST("LSPA"):
    String array --
    1 space dimension: 20
        Space dimension number 1 -->
[1]: "QALGA" "QALGH" "QAMEN" "QARRO" "QBANA" "QBATI" "QCACA" "QCAFE"
"QCANA"
[10]: "QCEBO" "QFEIJ" "QFUMO" "QLARA" "QMAND" "QMILH" "QPIME" "QSOJA"
"QTOMA"
[19]: "QTRIG" "QUVA"
TROLL Command: do prtdata(dflist("PIMPF12"));
DFLIST("PIMPF12"):
    String array --
    1 space dimension: 24
       Space dimension number 1 -->
[1]: "QIBCD12" "QIBCT12" "QIBEB12" "QIBI12" "QIBK12" "QIBO12"
"QICND12"
[8]: "QIEM12" "QIFA12" "QIFU12" "QIIG12" "QIIT12" "QIME12"
"QIMEC12"
[15]: "QIMET12" "QIMNM12" "QIMP12" "QIMT12" "QIPAL12" "QIPP12"
"QIPSV12"
[22]: "QIQI12" "QITEX12" "QIVCA12"
TROLL Command: do prtdata(dflist("PME12"));
DFLIST("PME12"):
    String scalar: "TDESA12"
TROLL Command: do prtdata(dflist("PNAD"));
DFLIST("PNAD"):
    String scalar: "AUTOE88"
TROLL Command: do prtdata(dflist("PRECOS12"));
DFLIST("PRECOS12"):
    String array --
    1 space dimension: 17
Space dimension number 1 --><br>[1]: "INPC12" "INPCAB12" "INPC
                 [1]: "INPC12" "INPCAB12" "INPCAR12" "INPCCD12" "INPCHA12"
"INPCSC12"
[7]: "INPCTC12" "INPCVE12" "INPHBE12" "INPHCU12" "INPHFO12"
"INPHPA12"
[13]: "INPHRE12" "INPHRJ12" "INPHSA12" "INPHSP12" "IPCA12"
TROLL Command: do prtdata(dflist("IBS12"));
DFLIST("IBS12"):
    String array --
    1 space dimension: 4
        Space dimension number 1 -->
[1]: "QSCAB12" "QSCC12" "QSCFG12" "QSCL12"
TROLL Command: do prtdata(dflist("SECEX"));
DFLIST("SECEX"):
   String array --
    1 space dimension: 2
```

```
 Space dimension number 1 -->
[1]: "MQAUTO" "MVAUTO"
TROLL Command: do prtdata(dflist("SECEX12"));
DFLIST("SECEX12"):
    String array --
    1 space dimension: 36
      Space dimension number 1 --><br>"MVOTMB12" "MVPETB12" "MVTOT12"
[1]: "MVOTMB12" "MVPETB12" "MVTOT12" "XBKCAC12" "XMAALE12"
"XMAARG12"
[7]: "XMABEL12" "XMACAN12" "XMAESP12" "XMAEUA12" "XMAFRA12"
"XMAHOL12"
[13]: "XMAITA12" "XMAJAP12" "XMAPAR12" "XMARU12" "XMAURU12"
"XTOALE12"
[19]: "XTOARG12" "XTOBEL12" "XTOCAN12" "XTOESP12" "XTOEUA12"
"XTOFRA12"
[25]: "XTOHOL12" "XTOITA12" "XTOJAP12" "XTOPAR12" "XTORU12"
"XTOURU12"
[31]: "XVBASI12" "XVINDU12" "XVMANU12" "XVSEMI12" "XVTOT12"
"XVTRES12"
TROLL Command: do prtdata(dflist("CIEF"));
DFLIST("CIEF"):
    String array --
    1 space dimension: 8
      Space dimension number 1 --><br>"TLBC" "TLBINPET" "TLBK"
[1]: "TLBC" "TLBINPET" "TLBK" "TLPET" "TVBC"
"TVBINPET"
[7]: "TVBK" "TVPET"
TROLL Command: do prtdata(dflist("SRF12"));
DFLIST("SRF12"):
    String array --
    1 space dimension: 447
      Space dimension number 1 --><br>"AIRAC12" "AIRAL12" "AIRA
[1]: "AIRAC12" "AIRAL12" "AIRAM12" "AIRAP12" "AIRBA12"
"AIRCE12"
[7]: "AIRDF12" "AIRES12" "AIRGO12" "AIRMA12" "AIRMG12"
"AIRMS12"
[13]: "AIRMT12" "AIRPA12" "AIRPB12" "AIRPI12" "AIRPR12"
"AIRRJ12"
[19]: "AIRRN12" "AIRRO12" "AIRRR12" "AIRRS12" "AIRSC12"
"AIRSE12"
[25]: "AIRSP12" "AIRTO12" "AUTO12" "BENCAP12" "BENCON12"
"COBLUB12"
[31]: "COFINS12" "CSLL12" "CSLLAC12" "CSLLAL12" "CSLLAM12"
"CSLLAP12"
[37]: "CSLLBA12" "CSLLCE12" "CSLLDF12" "CSLLES12" "CSLLGO12"
"CSLLMA12"
[43]: "CSLLMG12" "CSLLMS12" "CSLLMT12" "CSLLPA12" "CSLLPB12"
"CSLLPE12"
[49]: "CSLLPI12" "CSLLPR12" "CSLLRJ12" "CSLLRN12" "CSLLRO12"
"CSLLRR12"
[55]: "CSLLRS12" "CSLLSC12" "CSLLSE12" "CSLLSP12" "CSLLTO12"
"DURAV12"
[61]: "FINAC12" "FINAL12" "FINAM12" "FINAP12" "FINBA12"
"FINCE12"
[67]: "FINDF12" "FINES12" "FINGO12" "FINMA12" "FINMG12"
"FINMS12"
```
![](_page_49_Picture_206.jpeg)

```
DFLIST("STN12"):
   String array --
   1 space dimension: 25
```
TROLL Command: do prtdata(dflist("STN12"));

![](_page_50_Picture_199.jpeg)

Space dimension number 1 --><br>"CEPRIV12" "DOOC12" "EDM12" [1]: "CEPRIV12" "DOOC12" "EDM12" "EDMBC12" "EDMM12" "EMITIT12"<br>[7]: "OODC12" [7]: "OODC12" "OUTDES12" "PEE12" "RBC12" "RDA12" "RDBB12" [13]: "RDBC12" "RDE12" "RDMC12" "REC12" "RFC12" "RFF12"<br>[19]: "ROOC12" [19]: "ROOC12" "SDIE12" "TOTDES12" "TOTRC12" "TOTRCL12" "TRINGV12" [25]: "VCS12" TROLL Command: do prtdata(dflist("MEI4")); DFLIST("MEI4"): String array -- 1 space dimension: 14 Space dimension number 1 --> [1]: "ALPIB4" "ALPIBV4" "ALW4" "CAPIB4" "FRPIB4" "FRW4" "ITPIB4" [8]: "JPPIB4" "JPPIBV4" "M7PIB4" "UKPIB4" "UKPIBV4" "USPIB4" "USPIBV4" TROLL Command: do prtdata(dflist("MEI12")); DFLIST("MEI12"): String array -- 1 space dimension: 41 Space dimension number 1 --><br>"ALCSU12" "ALIPA12" "ALIPC12" [1]: "ALCSU12" "ALIPA12" "ALIPC12" "ALPI12" "ALU12" "CAIPC12" [7]: "CAPI12" "FRCSU12" "FRIPC12" "FRPI12" "FRU12" "ITIPC12" [13]: "ITPI12" "JPCSU12" "JPIPA12" "JPIPC12" "JPM1V12" "JPM2V12" [19]: "JPPI12" "JPU12" "JPW12" "M7IPC12" "M7PI12" "OCDIPC12" [25]: "OCDU12" "UEIPC12" "UEU12" "UKCSU12" "UKIPA12" "UKIPC12" [31]: "UKPI12" "UKW12" "USCSU12" "USIPA12" "USIPC12" "USM1V12"<br>[37]: "USM2V12" [37]: "USM2V12" "USPI12" "USTUCP12" "USU12" "USW12" TROLL Command: do prtdata(dflist("QNA4")); DFLIST("QNA4"): String array -- 1 space dimension: 131 Space dimension number 1 --> [1]: "ALCPD4" "ALCPK4" "ALDPKV4" "ALGGD4" "ALGGK4" "ALID4"<br>[7]: "ALIK4" [7]: "ALIK4" "ALIMPV4" "ALINCRK4" "ALINMQK4" "ALINOCK4" "ALLUCV4" [13]: "ALMD4" "ALMK4" "ALPIBD4" "ALPIBK4" "ALPIBV4" "ALSALV4"<br>[19]: "ALVSK4" [19]: "ALVSK4" "ALXD4" "ALXK4" "ALYADJV4" "ALYPIBV4" "ALYPRIV4" [25]: "ALYSECV4" "ALYSERV4" "ALYVE4" "FRCPD4" "FRCPK4" "FRGGD4" [31]: "FRGGK4" "FRID4" "FRIK4" "FRIMPV4" "FRINCRK4" "FRINMQK4" [37]: "FRINOCK4" "FRINOTK4" "FRLUCV4" "FRMD4" "FRMK4" "FRPIBD4"

![](_page_52_Picture_194.jpeg)

[49]: "FRYADJV4" "FRYCTRV4" "FRYPIBV4" "FRYPRIV4" "FRYSECV4"

[55]: "FRYVE4" "JPCPD4" "JPCPK4" "JPDPKV4" "JPGGD4"

[61]: "JPID4" "JPIK4" "JPIMPV4" "JPINCRK4" "JPINGK4"

[67]: "JPLUCV4" "JPMD4" "JPMK4" "JPPIBD4" "JPPIBK4"

[73]: "JPSALV4" "JPVEV4" "JPVSK4" "JPXD4" "JPXK4"

[79]: "UKCPK4" "UKGGD4" "UKGGK4" "UKID4" "UKIK4"

"FRXK4"

"JPGGK4"

"FRYSERV4"

"JPINMQK4"

"JPPIBV4"

"UKCPD4"

"BRADTNTRPROPCD"

![](_page_53_Picture_211.jpeg)

![](_page_53_Picture_212.jpeg)

[175]: "BRADTNTRPNGBCD" "BRADTNTRPNGCCD"

![](_page_53_Picture_213.jpeg)

![](_page_53_Picture_214.jpeg)

![](_page_54_Picture_65.jpeg)

# **Livros Grátis**

( <http://www.livrosgratis.com.br> )

Milhares de Livros para Download:

[Baixar](http://www.livrosgratis.com.br/cat_1/administracao/1) [livros](http://www.livrosgratis.com.br/cat_1/administracao/1) [de](http://www.livrosgratis.com.br/cat_1/administracao/1) [Administração](http://www.livrosgratis.com.br/cat_1/administracao/1) [Baixar](http://www.livrosgratis.com.br/cat_2/agronomia/1) [livros](http://www.livrosgratis.com.br/cat_2/agronomia/1) [de](http://www.livrosgratis.com.br/cat_2/agronomia/1) [Agronomia](http://www.livrosgratis.com.br/cat_2/agronomia/1) [Baixar](http://www.livrosgratis.com.br/cat_3/arquitetura/1) [livros](http://www.livrosgratis.com.br/cat_3/arquitetura/1) [de](http://www.livrosgratis.com.br/cat_3/arquitetura/1) [Arquitetura](http://www.livrosgratis.com.br/cat_3/arquitetura/1) [Baixar](http://www.livrosgratis.com.br/cat_4/artes/1) [livros](http://www.livrosgratis.com.br/cat_4/artes/1) [de](http://www.livrosgratis.com.br/cat_4/artes/1) [Artes](http://www.livrosgratis.com.br/cat_4/artes/1) [Baixar](http://www.livrosgratis.com.br/cat_5/astronomia/1) [livros](http://www.livrosgratis.com.br/cat_5/astronomia/1) [de](http://www.livrosgratis.com.br/cat_5/astronomia/1) [Astronomia](http://www.livrosgratis.com.br/cat_5/astronomia/1) [Baixar](http://www.livrosgratis.com.br/cat_6/biologia_geral/1) [livros](http://www.livrosgratis.com.br/cat_6/biologia_geral/1) [de](http://www.livrosgratis.com.br/cat_6/biologia_geral/1) [Biologia](http://www.livrosgratis.com.br/cat_6/biologia_geral/1) [Geral](http://www.livrosgratis.com.br/cat_6/biologia_geral/1) [Baixar](http://www.livrosgratis.com.br/cat_8/ciencia_da_computacao/1) [livros](http://www.livrosgratis.com.br/cat_8/ciencia_da_computacao/1) [de](http://www.livrosgratis.com.br/cat_8/ciencia_da_computacao/1) [Ciência](http://www.livrosgratis.com.br/cat_8/ciencia_da_computacao/1) [da](http://www.livrosgratis.com.br/cat_8/ciencia_da_computacao/1) [Computação](http://www.livrosgratis.com.br/cat_8/ciencia_da_computacao/1) [Baixar](http://www.livrosgratis.com.br/cat_9/ciencia_da_informacao/1) [livros](http://www.livrosgratis.com.br/cat_9/ciencia_da_informacao/1) [de](http://www.livrosgratis.com.br/cat_9/ciencia_da_informacao/1) [Ciência](http://www.livrosgratis.com.br/cat_9/ciencia_da_informacao/1) [da](http://www.livrosgratis.com.br/cat_9/ciencia_da_informacao/1) [Informação](http://www.livrosgratis.com.br/cat_9/ciencia_da_informacao/1) [Baixar](http://www.livrosgratis.com.br/cat_7/ciencia_politica/1) [livros](http://www.livrosgratis.com.br/cat_7/ciencia_politica/1) [de](http://www.livrosgratis.com.br/cat_7/ciencia_politica/1) [Ciência](http://www.livrosgratis.com.br/cat_7/ciencia_politica/1) [Política](http://www.livrosgratis.com.br/cat_7/ciencia_politica/1) [Baixar](http://www.livrosgratis.com.br/cat_10/ciencias_da_saude/1) [livros](http://www.livrosgratis.com.br/cat_10/ciencias_da_saude/1) [de](http://www.livrosgratis.com.br/cat_10/ciencias_da_saude/1) [Ciências](http://www.livrosgratis.com.br/cat_10/ciencias_da_saude/1) [da](http://www.livrosgratis.com.br/cat_10/ciencias_da_saude/1) [Saúde](http://www.livrosgratis.com.br/cat_10/ciencias_da_saude/1) [Baixar](http://www.livrosgratis.com.br/cat_11/comunicacao/1) [livros](http://www.livrosgratis.com.br/cat_11/comunicacao/1) [de](http://www.livrosgratis.com.br/cat_11/comunicacao/1) [Comunicação](http://www.livrosgratis.com.br/cat_11/comunicacao/1) [Baixar](http://www.livrosgratis.com.br/cat_12/conselho_nacional_de_educacao_-_cne/1) [livros](http://www.livrosgratis.com.br/cat_12/conselho_nacional_de_educacao_-_cne/1) [do](http://www.livrosgratis.com.br/cat_12/conselho_nacional_de_educacao_-_cne/1) [Conselho](http://www.livrosgratis.com.br/cat_12/conselho_nacional_de_educacao_-_cne/1) [Nacional](http://www.livrosgratis.com.br/cat_12/conselho_nacional_de_educacao_-_cne/1) [de](http://www.livrosgratis.com.br/cat_12/conselho_nacional_de_educacao_-_cne/1) [Educação - CNE](http://www.livrosgratis.com.br/cat_12/conselho_nacional_de_educacao_-_cne/1) [Baixar](http://www.livrosgratis.com.br/cat_13/defesa_civil/1) [livros](http://www.livrosgratis.com.br/cat_13/defesa_civil/1) [de](http://www.livrosgratis.com.br/cat_13/defesa_civil/1) [Defesa](http://www.livrosgratis.com.br/cat_13/defesa_civil/1) [civil](http://www.livrosgratis.com.br/cat_13/defesa_civil/1) [Baixar](http://www.livrosgratis.com.br/cat_14/direito/1) [livros](http://www.livrosgratis.com.br/cat_14/direito/1) [de](http://www.livrosgratis.com.br/cat_14/direito/1) [Direito](http://www.livrosgratis.com.br/cat_14/direito/1) [Baixar](http://www.livrosgratis.com.br/cat_15/direitos_humanos/1) [livros](http://www.livrosgratis.com.br/cat_15/direitos_humanos/1) [de](http://www.livrosgratis.com.br/cat_15/direitos_humanos/1) [Direitos](http://www.livrosgratis.com.br/cat_15/direitos_humanos/1) [humanos](http://www.livrosgratis.com.br/cat_15/direitos_humanos/1) [Baixar](http://www.livrosgratis.com.br/cat_16/economia/1) [livros](http://www.livrosgratis.com.br/cat_16/economia/1) [de](http://www.livrosgratis.com.br/cat_16/economia/1) [Economia](http://www.livrosgratis.com.br/cat_16/economia/1) [Baixar](http://www.livrosgratis.com.br/cat_17/economia_domestica/1) [livros](http://www.livrosgratis.com.br/cat_17/economia_domestica/1) [de](http://www.livrosgratis.com.br/cat_17/economia_domestica/1) [Economia](http://www.livrosgratis.com.br/cat_17/economia_domestica/1) [Doméstica](http://www.livrosgratis.com.br/cat_17/economia_domestica/1) [Baixar](http://www.livrosgratis.com.br/cat_18/educacao/1) [livros](http://www.livrosgratis.com.br/cat_18/educacao/1) [de](http://www.livrosgratis.com.br/cat_18/educacao/1) [Educação](http://www.livrosgratis.com.br/cat_18/educacao/1) [Baixar](http://www.livrosgratis.com.br/cat_19/educacao_-_transito/1) [livros](http://www.livrosgratis.com.br/cat_19/educacao_-_transito/1) [de](http://www.livrosgratis.com.br/cat_19/educacao_-_transito/1) [Educação - Trânsito](http://www.livrosgratis.com.br/cat_19/educacao_-_transito/1) [Baixar](http://www.livrosgratis.com.br/cat_20/educacao_fisica/1) [livros](http://www.livrosgratis.com.br/cat_20/educacao_fisica/1) [de](http://www.livrosgratis.com.br/cat_20/educacao_fisica/1) [Educação](http://www.livrosgratis.com.br/cat_20/educacao_fisica/1) [Física](http://www.livrosgratis.com.br/cat_20/educacao_fisica/1) [Baixar](http://www.livrosgratis.com.br/cat_21/engenharia_aeroespacial/1) [livros](http://www.livrosgratis.com.br/cat_21/engenharia_aeroespacial/1) [de](http://www.livrosgratis.com.br/cat_21/engenharia_aeroespacial/1) [Engenharia](http://www.livrosgratis.com.br/cat_21/engenharia_aeroespacial/1) [Aeroespacial](http://www.livrosgratis.com.br/cat_21/engenharia_aeroespacial/1) [Baixar](http://www.livrosgratis.com.br/cat_22/farmacia/1) [livros](http://www.livrosgratis.com.br/cat_22/farmacia/1) [de](http://www.livrosgratis.com.br/cat_22/farmacia/1) [Farmácia](http://www.livrosgratis.com.br/cat_22/farmacia/1) [Baixar](http://www.livrosgratis.com.br/cat_23/filosofia/1) [livros](http://www.livrosgratis.com.br/cat_23/filosofia/1) [de](http://www.livrosgratis.com.br/cat_23/filosofia/1) [Filosofia](http://www.livrosgratis.com.br/cat_23/filosofia/1) [Baixar](http://www.livrosgratis.com.br/cat_24/fisica/1) [livros](http://www.livrosgratis.com.br/cat_24/fisica/1) [de](http://www.livrosgratis.com.br/cat_24/fisica/1) [Física](http://www.livrosgratis.com.br/cat_24/fisica/1) [Baixar](http://www.livrosgratis.com.br/cat_25/geociencias/1) [livros](http://www.livrosgratis.com.br/cat_25/geociencias/1) [de](http://www.livrosgratis.com.br/cat_25/geociencias/1) [Geociências](http://www.livrosgratis.com.br/cat_25/geociencias/1) [Baixar](http://www.livrosgratis.com.br/cat_26/geografia/1) [livros](http://www.livrosgratis.com.br/cat_26/geografia/1) [de](http://www.livrosgratis.com.br/cat_26/geografia/1) [Geografia](http://www.livrosgratis.com.br/cat_26/geografia/1) [Baixar](http://www.livrosgratis.com.br/cat_27/historia/1) [livros](http://www.livrosgratis.com.br/cat_27/historia/1) [de](http://www.livrosgratis.com.br/cat_27/historia/1) [História](http://www.livrosgratis.com.br/cat_27/historia/1) [Baixar](http://www.livrosgratis.com.br/cat_31/linguas/1) [livros](http://www.livrosgratis.com.br/cat_31/linguas/1) [de](http://www.livrosgratis.com.br/cat_31/linguas/1) [Línguas](http://www.livrosgratis.com.br/cat_31/linguas/1)

[Baixar](http://www.livrosgratis.com.br/cat_28/literatura/1) [livros](http://www.livrosgratis.com.br/cat_28/literatura/1) [de](http://www.livrosgratis.com.br/cat_28/literatura/1) [Literatura](http://www.livrosgratis.com.br/cat_28/literatura/1) [Baixar](http://www.livrosgratis.com.br/cat_30/literatura_de_cordel/1) [livros](http://www.livrosgratis.com.br/cat_30/literatura_de_cordel/1) [de](http://www.livrosgratis.com.br/cat_30/literatura_de_cordel/1) [Literatura](http://www.livrosgratis.com.br/cat_30/literatura_de_cordel/1) [de](http://www.livrosgratis.com.br/cat_30/literatura_de_cordel/1) [Cordel](http://www.livrosgratis.com.br/cat_30/literatura_de_cordel/1) [Baixar](http://www.livrosgratis.com.br/cat_29/literatura_infantil/1) [livros](http://www.livrosgratis.com.br/cat_29/literatura_infantil/1) [de](http://www.livrosgratis.com.br/cat_29/literatura_infantil/1) [Literatura](http://www.livrosgratis.com.br/cat_29/literatura_infantil/1) [Infantil](http://www.livrosgratis.com.br/cat_29/literatura_infantil/1) [Baixar](http://www.livrosgratis.com.br/cat_32/matematica/1) [livros](http://www.livrosgratis.com.br/cat_32/matematica/1) [de](http://www.livrosgratis.com.br/cat_32/matematica/1) [Matemática](http://www.livrosgratis.com.br/cat_32/matematica/1) [Baixar](http://www.livrosgratis.com.br/cat_33/medicina/1) [livros](http://www.livrosgratis.com.br/cat_33/medicina/1) [de](http://www.livrosgratis.com.br/cat_33/medicina/1) [Medicina](http://www.livrosgratis.com.br/cat_33/medicina/1) [Baixar](http://www.livrosgratis.com.br/cat_34/medicina_veterinaria/1) [livros](http://www.livrosgratis.com.br/cat_34/medicina_veterinaria/1) [de](http://www.livrosgratis.com.br/cat_34/medicina_veterinaria/1) [Medicina](http://www.livrosgratis.com.br/cat_34/medicina_veterinaria/1) [Veterinária](http://www.livrosgratis.com.br/cat_34/medicina_veterinaria/1) [Baixar](http://www.livrosgratis.com.br/cat_35/meio_ambiente/1) [livros](http://www.livrosgratis.com.br/cat_35/meio_ambiente/1) [de](http://www.livrosgratis.com.br/cat_35/meio_ambiente/1) [Meio](http://www.livrosgratis.com.br/cat_35/meio_ambiente/1) [Ambiente](http://www.livrosgratis.com.br/cat_35/meio_ambiente/1) [Baixar](http://www.livrosgratis.com.br/cat_36/meteorologia/1) [livros](http://www.livrosgratis.com.br/cat_36/meteorologia/1) [de](http://www.livrosgratis.com.br/cat_36/meteorologia/1) [Meteorologia](http://www.livrosgratis.com.br/cat_36/meteorologia/1) [Baixar](http://www.livrosgratis.com.br/cat_45/monografias_e_tcc/1) [Monografias](http://www.livrosgratis.com.br/cat_45/monografias_e_tcc/1) [e](http://www.livrosgratis.com.br/cat_45/monografias_e_tcc/1) [TCC](http://www.livrosgratis.com.br/cat_45/monografias_e_tcc/1) [Baixar](http://www.livrosgratis.com.br/cat_37/multidisciplinar/1) [livros](http://www.livrosgratis.com.br/cat_37/multidisciplinar/1) [Multidisciplinar](http://www.livrosgratis.com.br/cat_37/multidisciplinar/1) [Baixar](http://www.livrosgratis.com.br/cat_38/musica/1) [livros](http://www.livrosgratis.com.br/cat_38/musica/1) [de](http://www.livrosgratis.com.br/cat_38/musica/1) [Música](http://www.livrosgratis.com.br/cat_38/musica/1) [Baixar](http://www.livrosgratis.com.br/cat_39/psicologia/1) [livros](http://www.livrosgratis.com.br/cat_39/psicologia/1) [de](http://www.livrosgratis.com.br/cat_39/psicologia/1) [Psicologia](http://www.livrosgratis.com.br/cat_39/psicologia/1) [Baixar](http://www.livrosgratis.com.br/cat_40/quimica/1) [livros](http://www.livrosgratis.com.br/cat_40/quimica/1) [de](http://www.livrosgratis.com.br/cat_40/quimica/1) [Química](http://www.livrosgratis.com.br/cat_40/quimica/1) [Baixar](http://www.livrosgratis.com.br/cat_41/saude_coletiva/1) [livros](http://www.livrosgratis.com.br/cat_41/saude_coletiva/1) [de](http://www.livrosgratis.com.br/cat_41/saude_coletiva/1) [Saúde](http://www.livrosgratis.com.br/cat_41/saude_coletiva/1) [Coletiva](http://www.livrosgratis.com.br/cat_41/saude_coletiva/1) [Baixar](http://www.livrosgratis.com.br/cat_42/servico_social/1) [livros](http://www.livrosgratis.com.br/cat_42/servico_social/1) [de](http://www.livrosgratis.com.br/cat_42/servico_social/1) [Serviço](http://www.livrosgratis.com.br/cat_42/servico_social/1) [Social](http://www.livrosgratis.com.br/cat_42/servico_social/1) [Baixar](http://www.livrosgratis.com.br/cat_43/sociologia/1) [livros](http://www.livrosgratis.com.br/cat_43/sociologia/1) [de](http://www.livrosgratis.com.br/cat_43/sociologia/1) [Sociologia](http://www.livrosgratis.com.br/cat_43/sociologia/1) [Baixar](http://www.livrosgratis.com.br/cat_44/teologia/1) [livros](http://www.livrosgratis.com.br/cat_44/teologia/1) [de](http://www.livrosgratis.com.br/cat_44/teologia/1) [Teologia](http://www.livrosgratis.com.br/cat_44/teologia/1) [Baixar](http://www.livrosgratis.com.br/cat_46/trabalho/1) [livros](http://www.livrosgratis.com.br/cat_46/trabalho/1) [de](http://www.livrosgratis.com.br/cat_46/trabalho/1) [Trabalho](http://www.livrosgratis.com.br/cat_46/trabalho/1) [Baixar](http://www.livrosgratis.com.br/cat_47/turismo/1) [livros](http://www.livrosgratis.com.br/cat_47/turismo/1) [de](http://www.livrosgratis.com.br/cat_47/turismo/1) [Turismo](http://www.livrosgratis.com.br/cat_47/turismo/1)